#### МИНИСТЕРСТВО СЕЛЬСКОГО ХОЗЯЙСТВА РОССИЙСКОЙ ФЕДЕРАЦИИ ФЕДЕРАЛЬНОЕ ГОСУДАРСТВЕННОЕ БЮДЖЕТНОЕ ОБРАЗОВАТЕЛЬНОЕ УЧРЕЖДЕНИЕ ВЫСШЕГО ОБРАЗОВАНИЯ «ИЖЕВСКАЯ ГОСУДАРСТВЕННАЯ СЕЛЬСКОХОЗЯЙСТВЕННАЯ АКАДЕМИЯ»

Per.  $N_{2}$   $5 - 21$ 

**УТВЕРЖДАЮ** Проректор по учебной работе / П.Б. Акмаров  $2016r$ 

#### РАБОЧАЯ ПРОГРАММА

Информатика

Направление подготовки - «Агроинженерия»

Квалификация выпускника - бакалавр Форма обучения - очная, заочная

Ижевск 2016

## **СОДЕРЖАНИЕ**

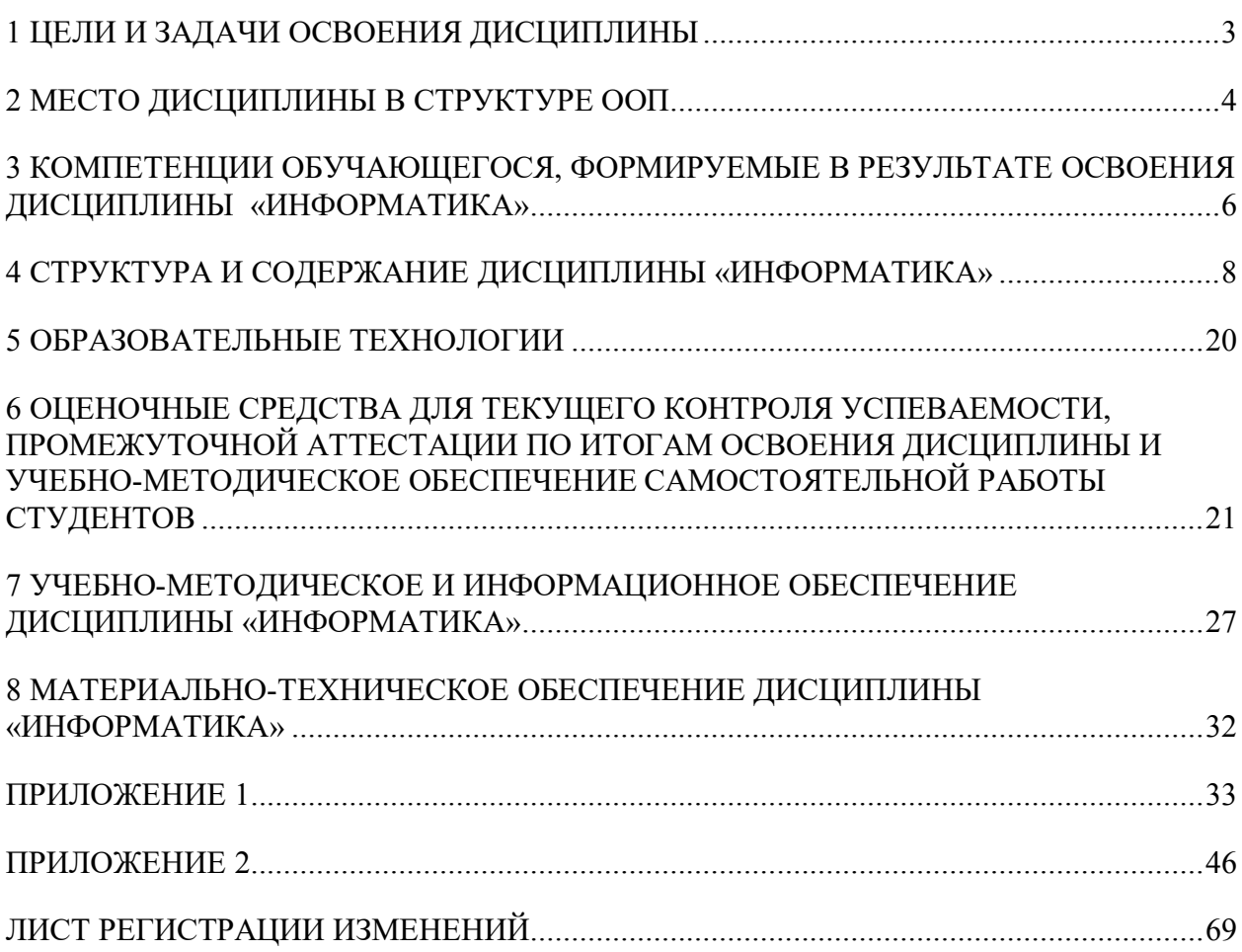

#### <span id="page-2-0"></span>1 ЦЕЛИ И ЗАДАЧИ ОСВОЕНИЯ ДИСЦИПЛИНЫ

Целью учебной дисциплины "Информатика" является - ознакомление студентов с основными, базовыми понятиями информатики, техническими и программными средствами реализации информационных процессов, содействовать накоплению знаний и навыков.

Задачи дисциплины:

- формирование базовых знаний о видах и свойствах информации, процессах ее сбора, передачи, обработки и накопления;

- формирование знаний о технических и программных средствах реализации информационных процессов;

- ознакомление с устройством, основными характеристиками и принципами функционирования ЭВМ;

- получение знаний о системных и прикладных программных средствах персонального компьютера;

- приобретение базовых знаний о моделях решения функциональных и вычислительных задач;

- ознакомление с функционированием локальных и глобальных сетей;

- практическое изучение на персональном компьютере работы с операционной системой, офисными программами на уровне уверенного пользователя, изучение современных технологий разработки программ.

 $\overline{3}$ 

#### <span id="page-3-0"></span>**2 МЕСТО ДИСЦИПЛИНЫ В СТРУКТУРЕ ООП**

Дисциплина «Информатика» входит в базовую часть дисциплин проекта ФГОС ВО. Цикл Б1.Б.21.

Дисциплина является обязательной для студентов очной формы обучения и изучается ими на первом году обучения. Она базируется на знаниях, полученных при изучении предмета "Информатика" по программе средней школы. Для освоения дисциплины необходимо иметь знания по информатике математике и иностранному языку в объёме средней школы.

В результате изучения дисциплины студент должен **знать:**

- основные понятия теории информации и информатики;

- аппаратное и программное обеспечение персонального компьютера;

-основные технологии создания, редактирования, оформления сохранения, передачи информационных объектов различного типа с помощью современных программных средств информационных и коммуникационных технологий;

-локальные и глобальные компьютерные сети, аппаратные и программные средства организации компьютерных сетей.

В результате изучения дисциплины студент должен **уметь:**

- использовать персональный компьютер для решения прикладных задач в своей профессиональной области;

- работать с объектами операционной системы;

- просматривать, создавать, редактировать, производить расчеты, сохранять записи в текстовом редакторе, электронных таблицах и базах данных;

- осуществлять поиск необходимой информации в сети Интернет;

- пользоваться услугами электронной почты и поисковых систем;

- решать простые логические задачи, создавать модели решения учебных задач и реализовывать их на компьютере.

В результате изучения дисциплины студент должен **владеть:** 

4

- приемами работами с программным обеспечением персонального компьютера;

- приемами устранения неполадок и сбоев в работе компьютера;

- приемами работы с поисковыми системами, электронной почтой; навыками работы с электронными учебными ресурсами;

- современными навыками обработки информации, а также защиты информации от злоумышленных действий и предотвращения ее несанкционированной модификации.

Теоретические знания и практические навыки, полученные студентами при ее изучении, должны быть использованы в процессе изучения последующих дисциплин по учебному плану, при подготовке курсовых работ и дипломной работы, выполнении научной студенческой работы.

В рамках дисциплины студенты должны освоить современные информационные технологии, базирующиеся на применении электронновычислительной техники, математического, программного и информационного обеспечения, а также средств и систем связи. Они должны получить прочные, уверенные навыки электронной обработки информации и решения профессиональных и управленческих задач – как на отдельных ПК, так и при работе в локальных вычислительных сетях и глобальной информационной сети Интернет.

Предметом дисциплины являются информационные отношения, складывающиеся в процессе деятельности по сбору, накоплению, передаче, обработке, хранению, выдаче и анализу информации, и информационные технологии, которые поддерживают эти отношения.

Организация изучения дисциплины предусматривает чтение лекций, проведение лабораторных занятий, самостоятельную работу студентов по темам дисциплины.

Информатика является базовой дисциплиной для курсов «Математическое моделирование», «Информационные технологии», «Компьютерное проектирование», «Начертательная геометрия и инженерная

5

графика», а также для ряда разделов последующих предметов, которые применяют формализованную информацию, обработка которой допускает частичную или полную автоматизацию.

#### 2.1 Содержательно-логические связи дисциплины (модуля) Информатика Содержательно-погические связи

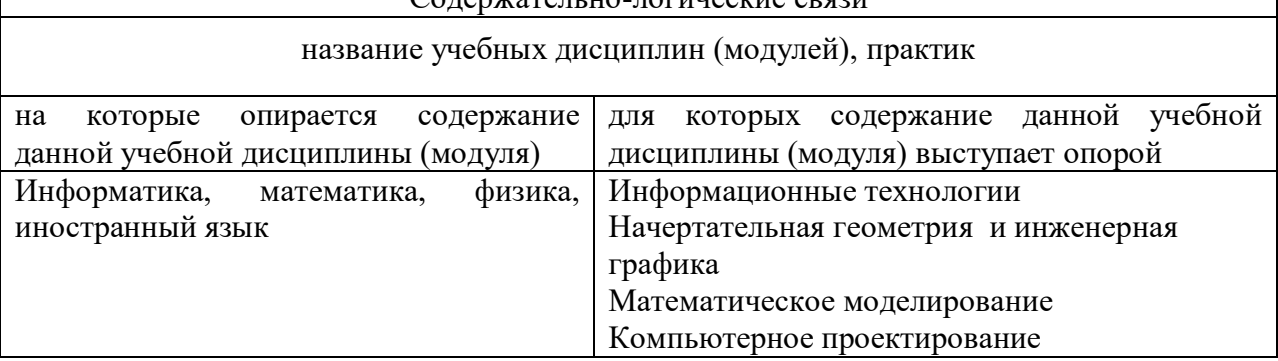

#### <span id="page-5-0"></span>3 КОМПЕТЕНЦИИ ОБУЧАЮЩЕГОСЯ, **ФОРМИРУЕМЫЕ**  $\bf{B}$ РЕЗУЛЬТАТЕ ОСВОЕНИЯ ДИСЦИПЛИНЫ «ИНФОРМАТИКА»

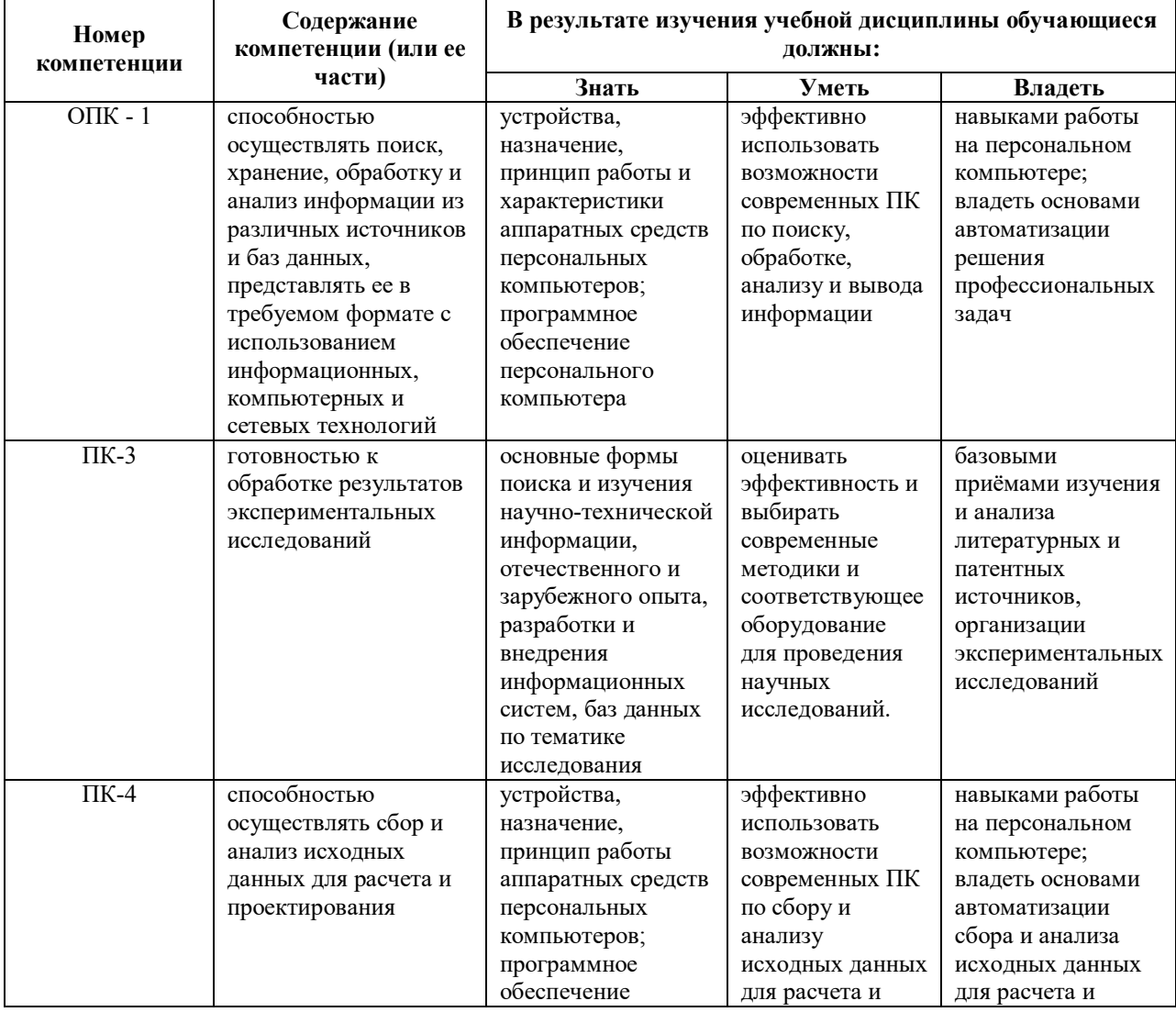

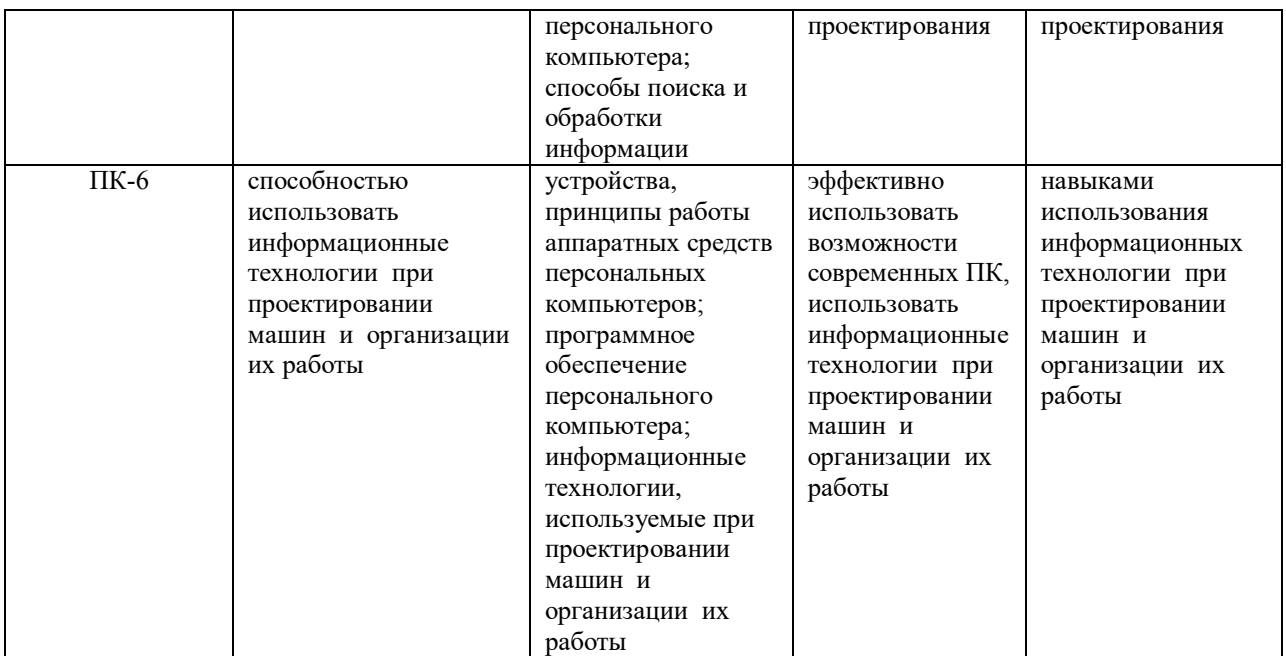

## <span id="page-7-0"></span>**4 СТРУКТУРА И СОДЕРЖАНИЕ ДИСЦИПЛИНЫ «ИНФОРМАТИКА»**

Общая трудоемкость дисциплины составляет 6 зачетных единиц, 216 часов. Распределение часов для очной формы обучения:

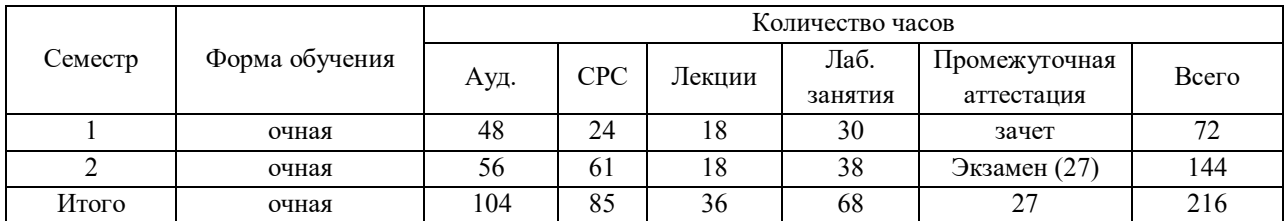

### 4.1 Структура дисциплины для очной формы обучения

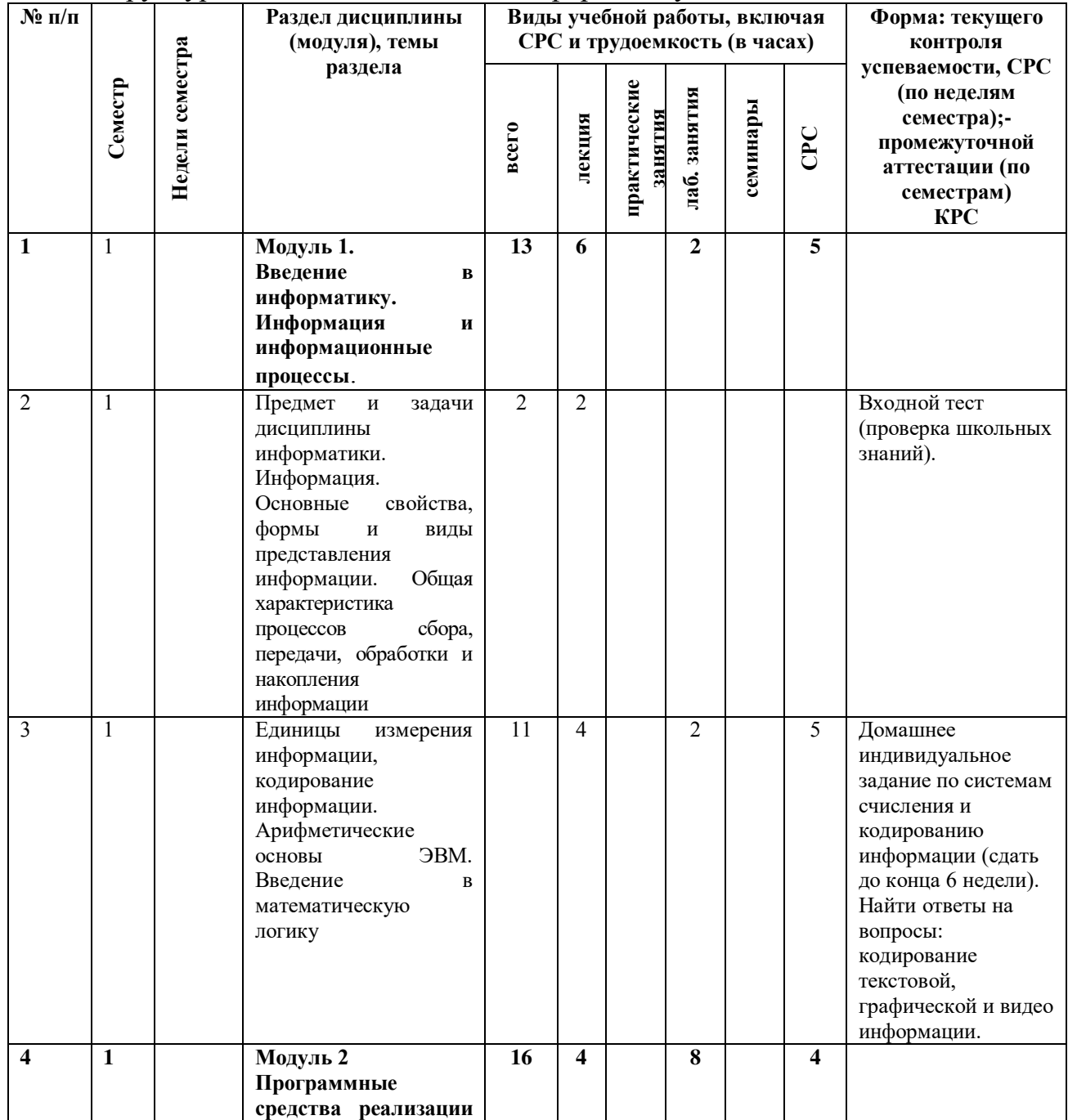

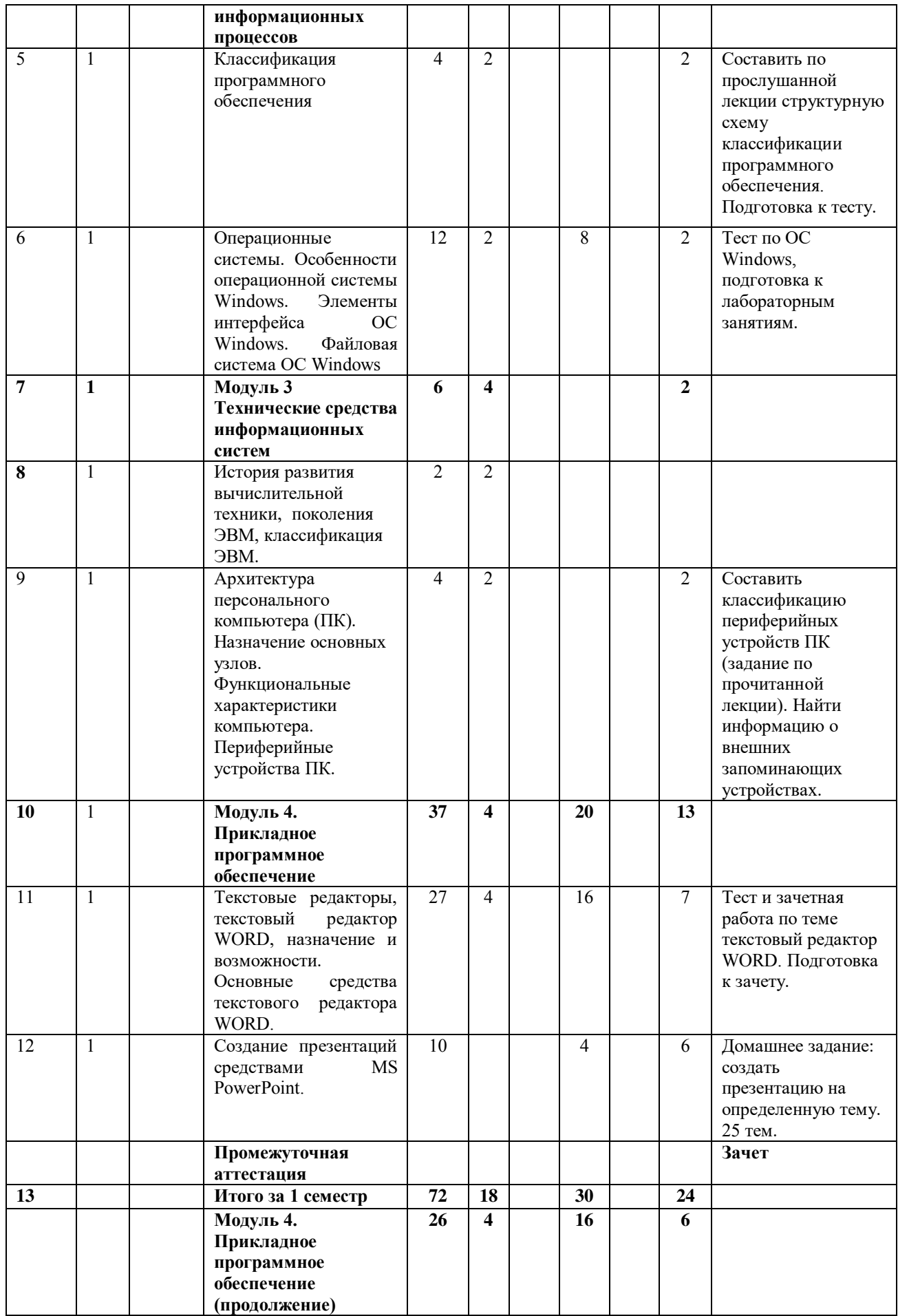

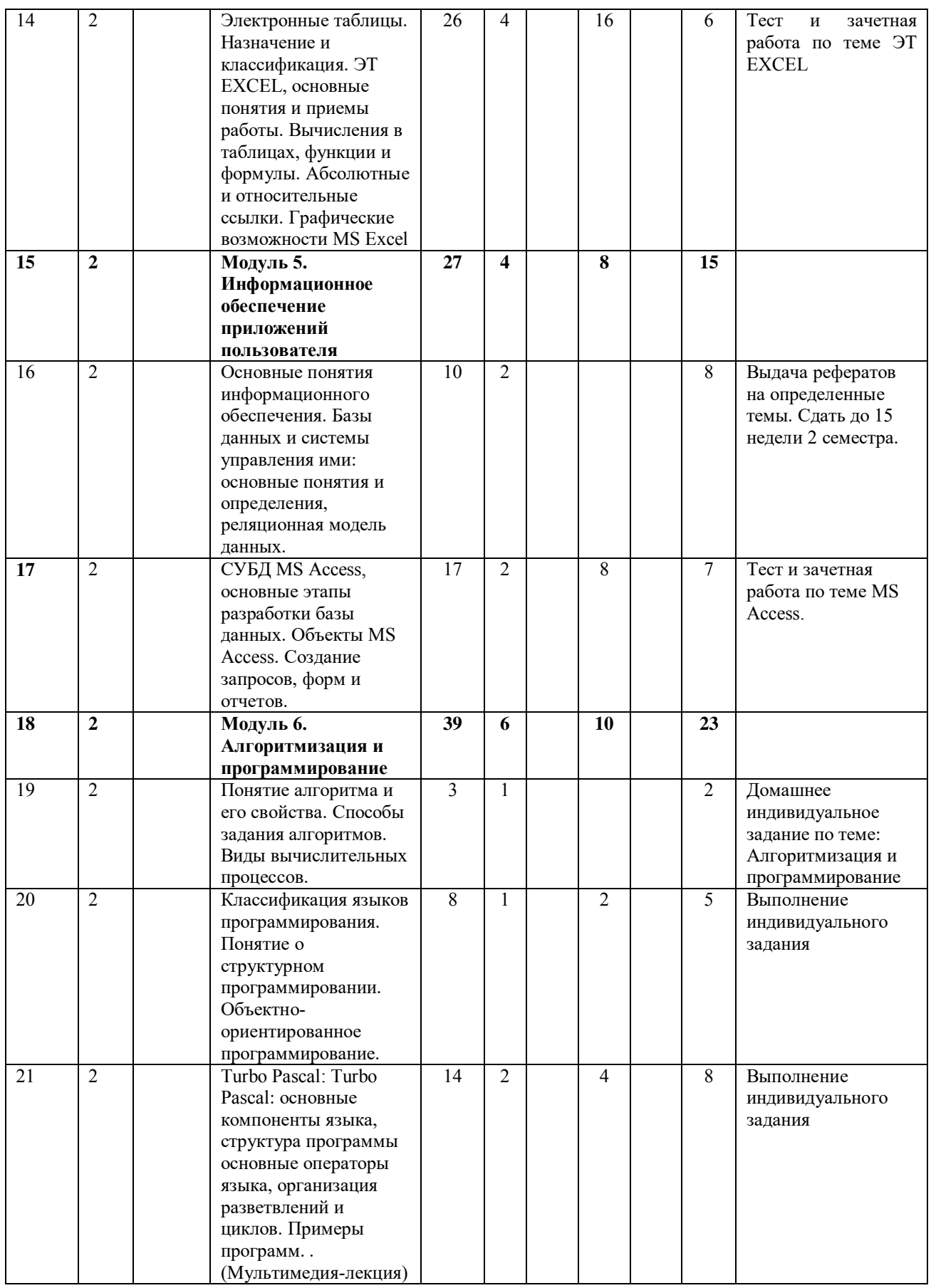

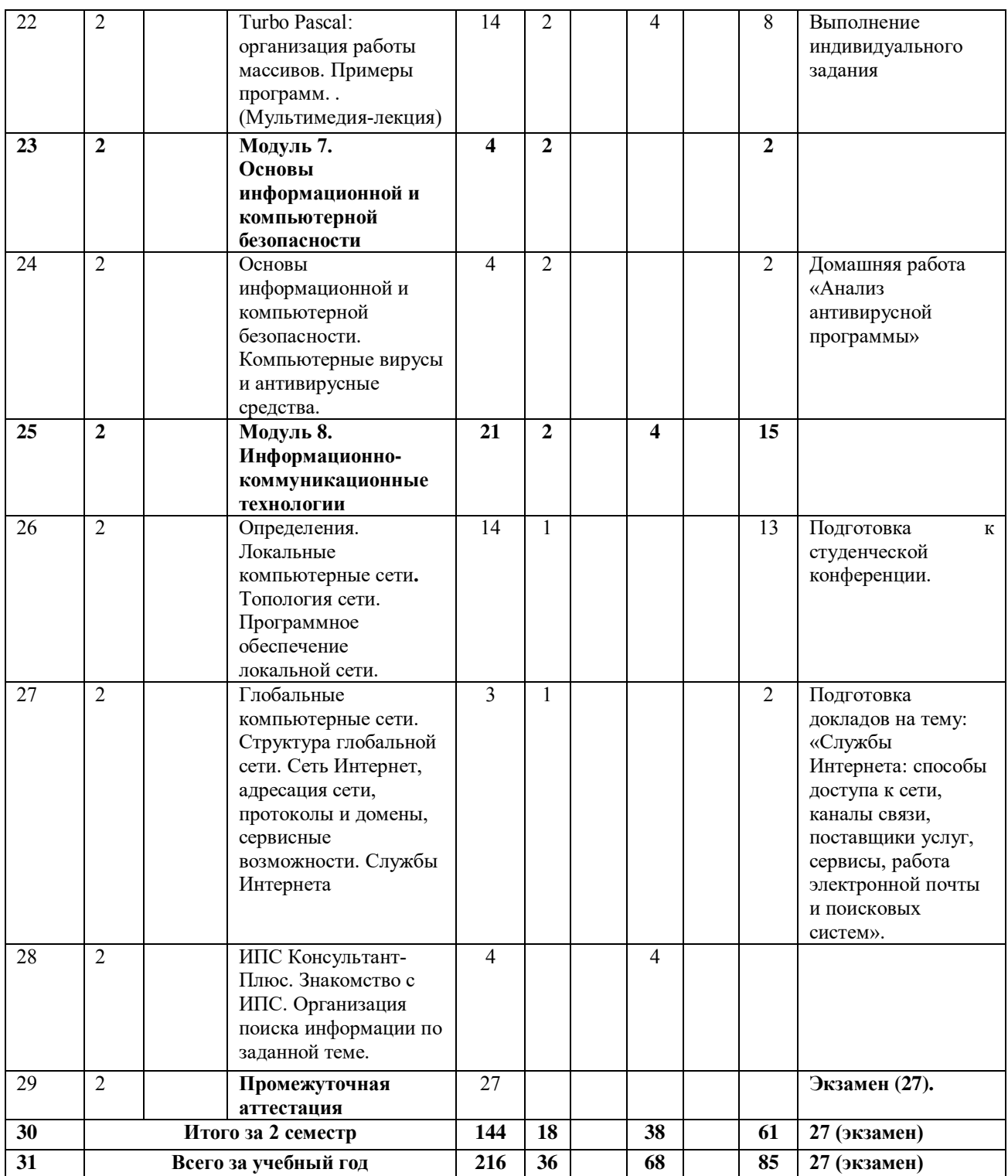

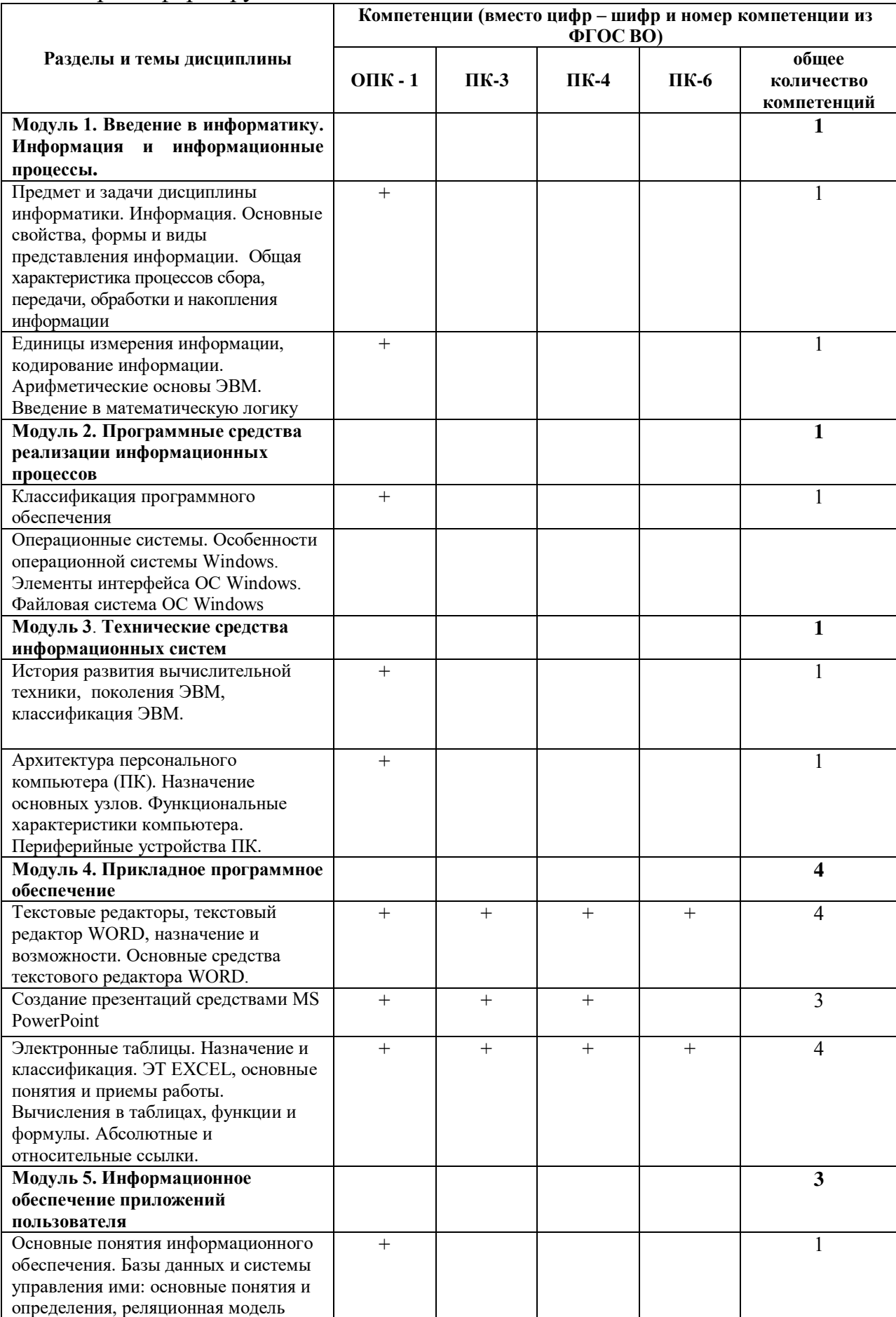

## 4.2 Матрица формируемых дисциплиной компетенций

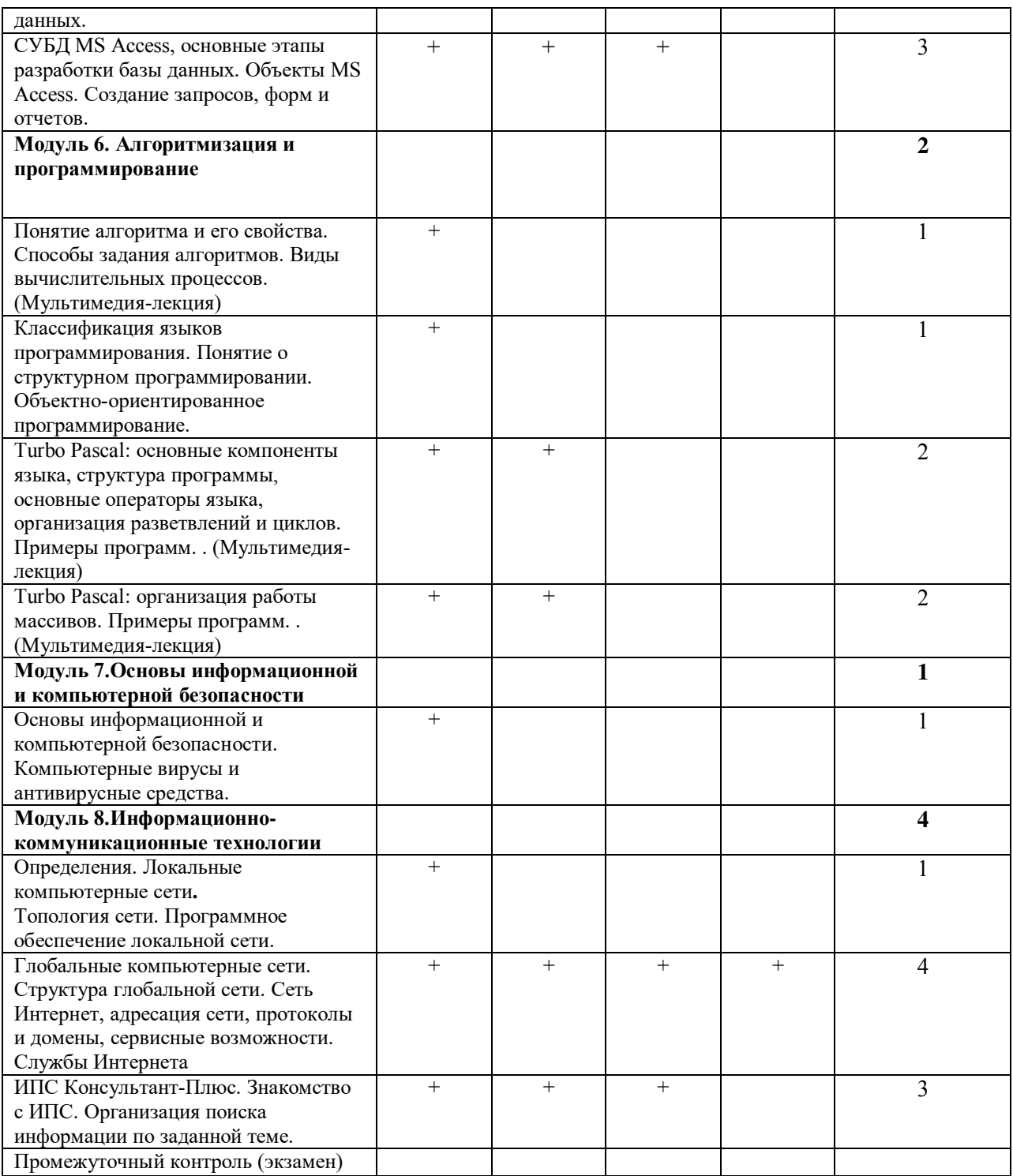

## 4.3 Содержание разделов дисциплины (модуля)

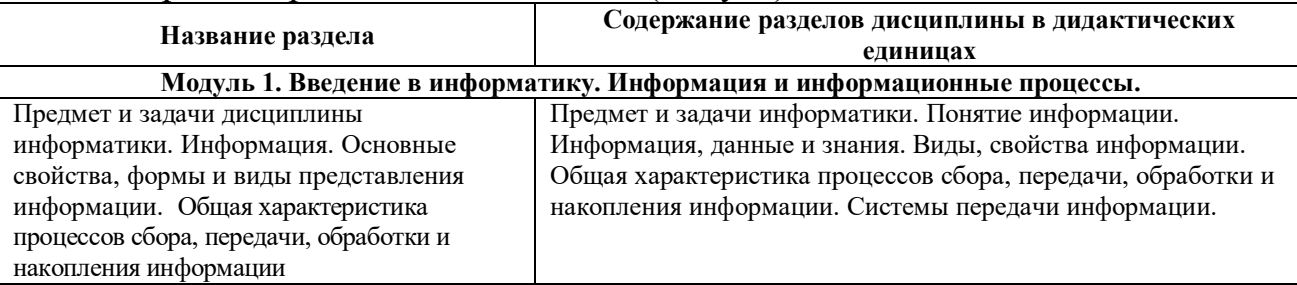

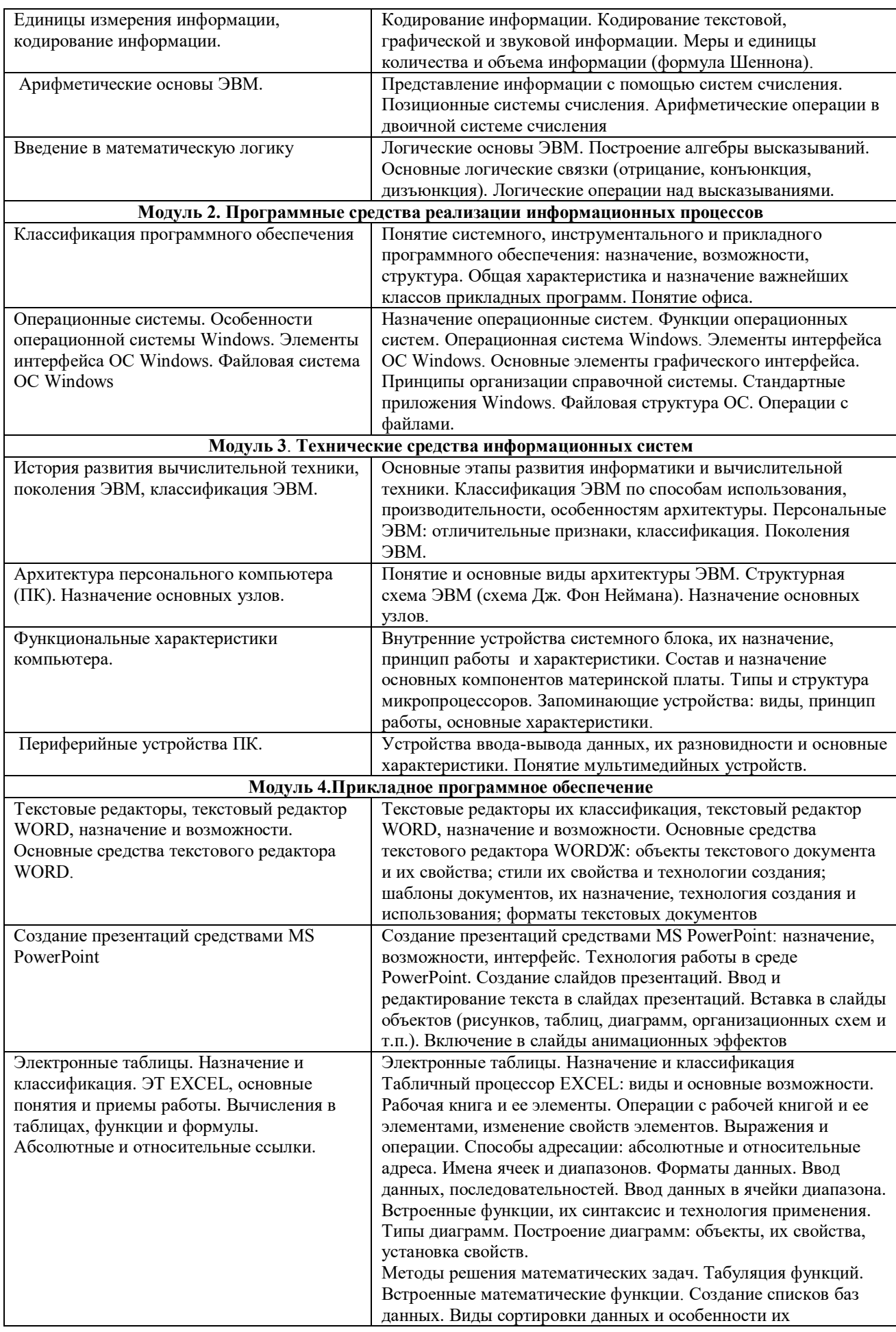

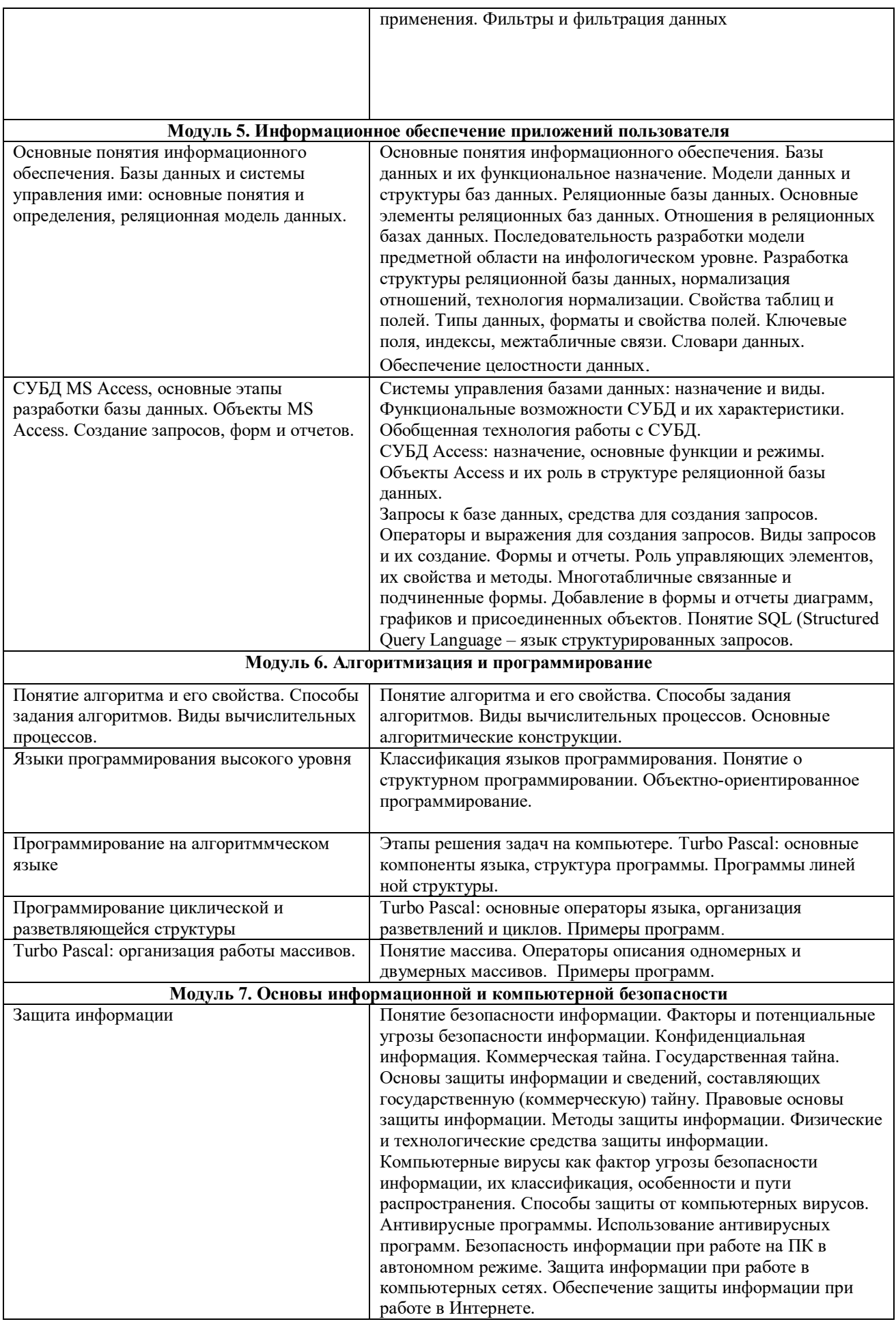

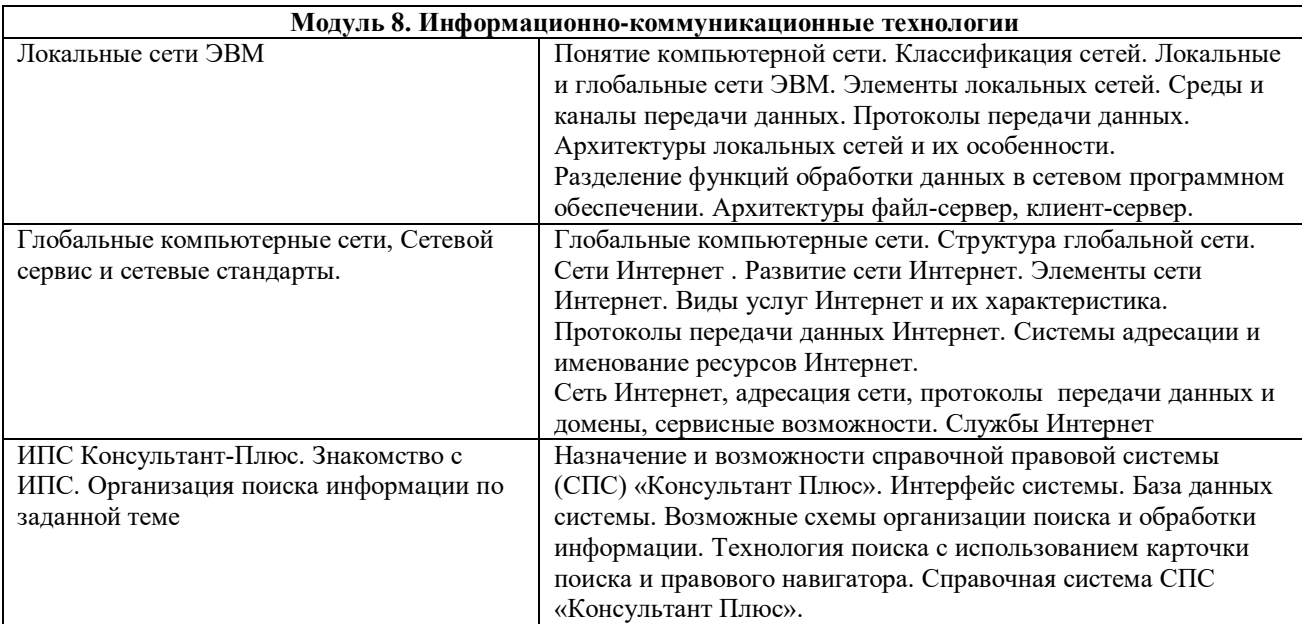

## 4.4 Лабораторный практикум

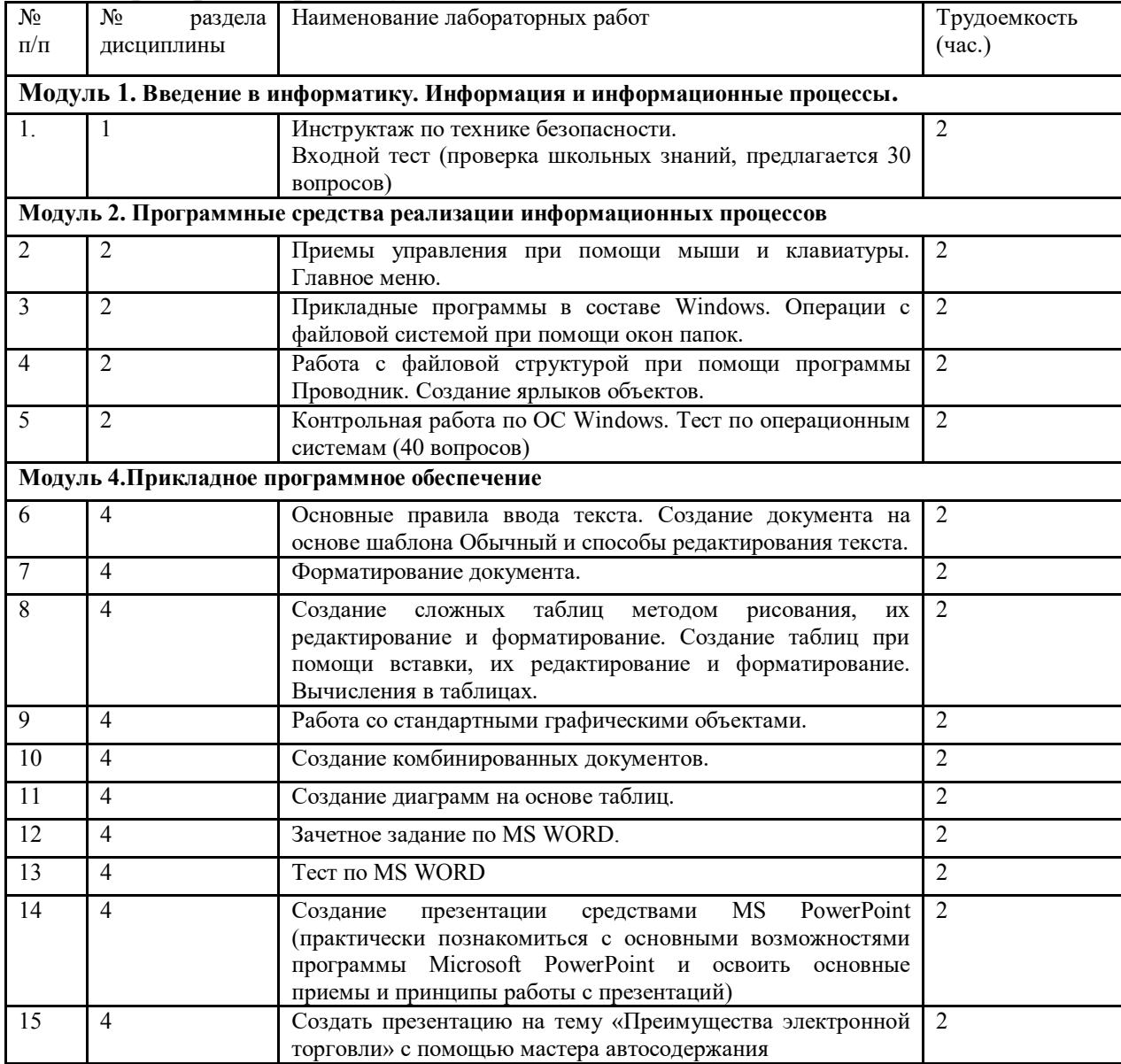

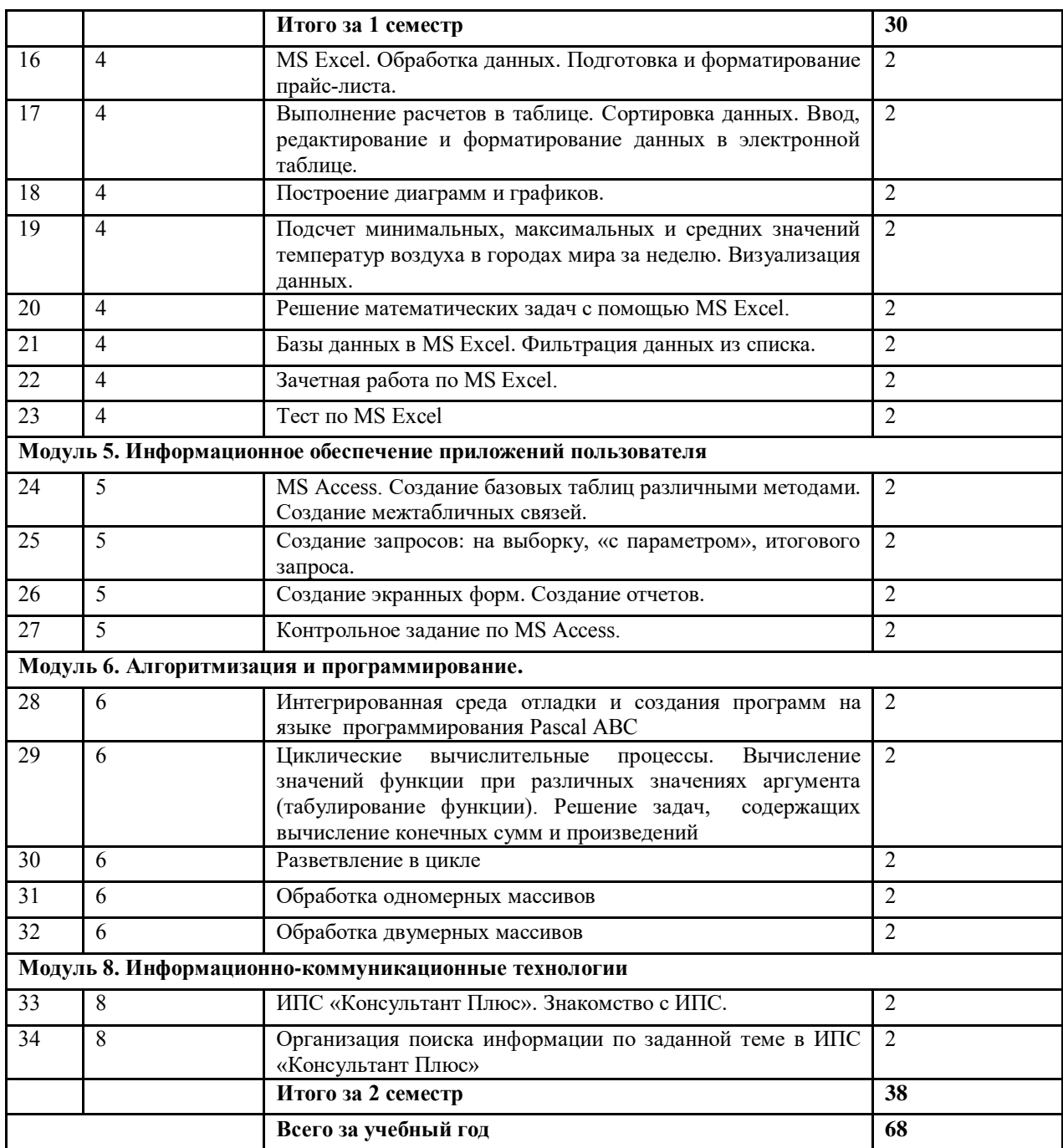

**Примечание:** для выполнения лабораторных работ применяются слуедующие учебные и методические разработки:

1. Информатика: Текстовый процессор MS WORD 2010 в составе пакета Microsoft Office: учебное пособие к лабораторным работам для студентов бакалавриата сельскохозяйственных вузов. 2-е издание / Сост. А.Г. Семёнова. Е.В. Тимошкина, Е.С. Третьякова.– Ижевск: ФГБОУ ВПО Ижевская ГСХА, 2013. – 48 стр.

2. Информатика: Табличный процессор MS Excel 2010 в составе пакета Microsoft Office: учебное пособие к лабораторным работам для студентов бакалавриата сельскохозяйственных вузов / Сост. А.Г. Семёнова., Е.В. Тимошкина – Ижевск: ФГБОУ ВПО Ижевская ГСХА, 2013. – 36 стр.

3. Информатика: система управления базами данных Microsoft Access: учебнометодическое пособие к лабораторным работам для студентов бакалавриата сельскохозяйственных вузов /Сост. А.Г. Семёнова, Е.В. Тимошкина.– Ижевск: ФГБОУ ВПО Ижевская ГСХА, 2013. – 48 с.

4. Информатика: создание презентаций средствами MS PowerPoint: учеб. пособ. / Сост. А.Г.Семёнова, Е.С. Третьякова. – Ижевск: ФГОУ ВПО Ижевская ГСХА, 2016. – 32 стр

### 4.5 Практические занятия (не предусмотрены планом)

## 4.6 Содержание самостоятельной работы и формы ее контроля

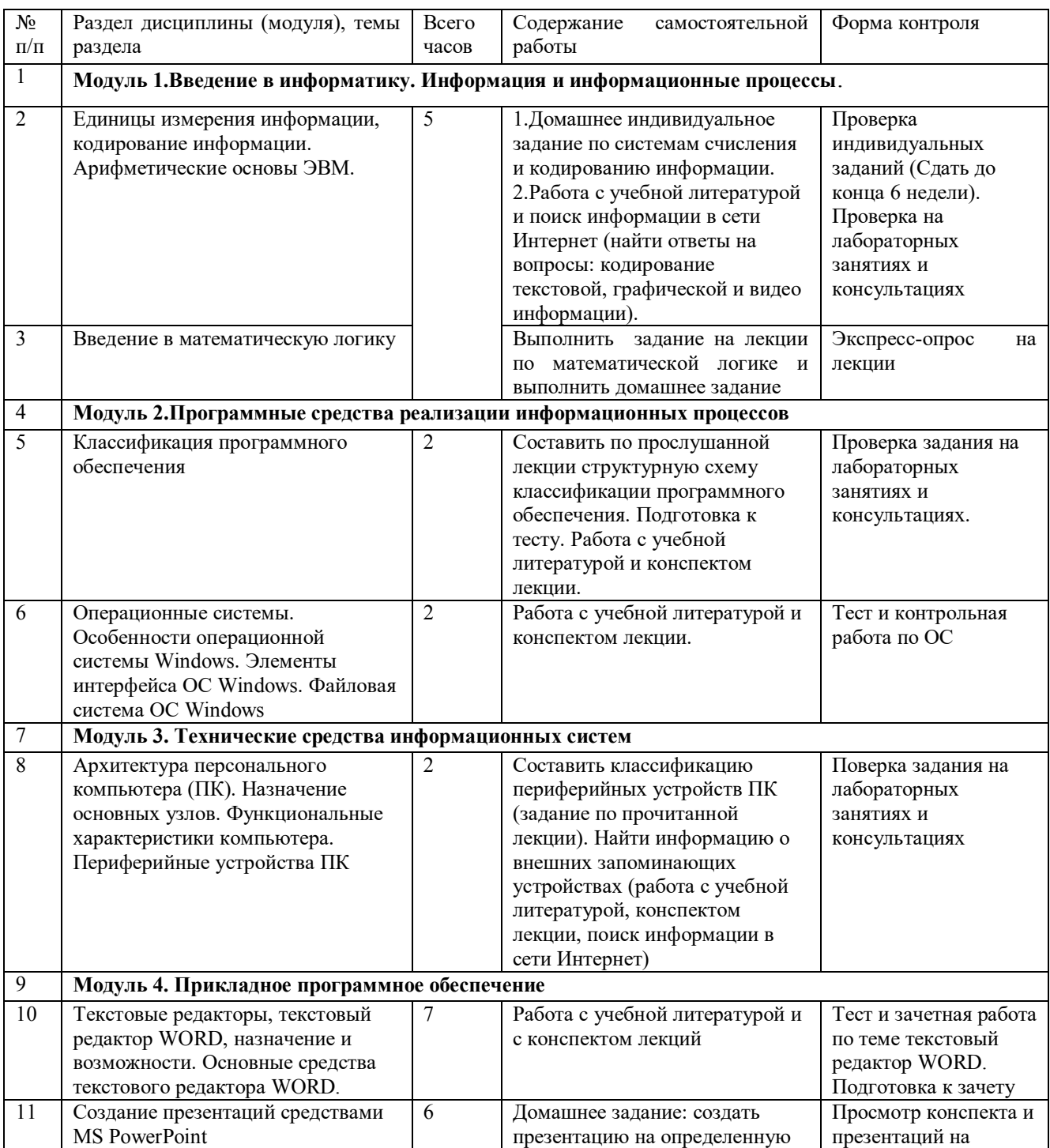

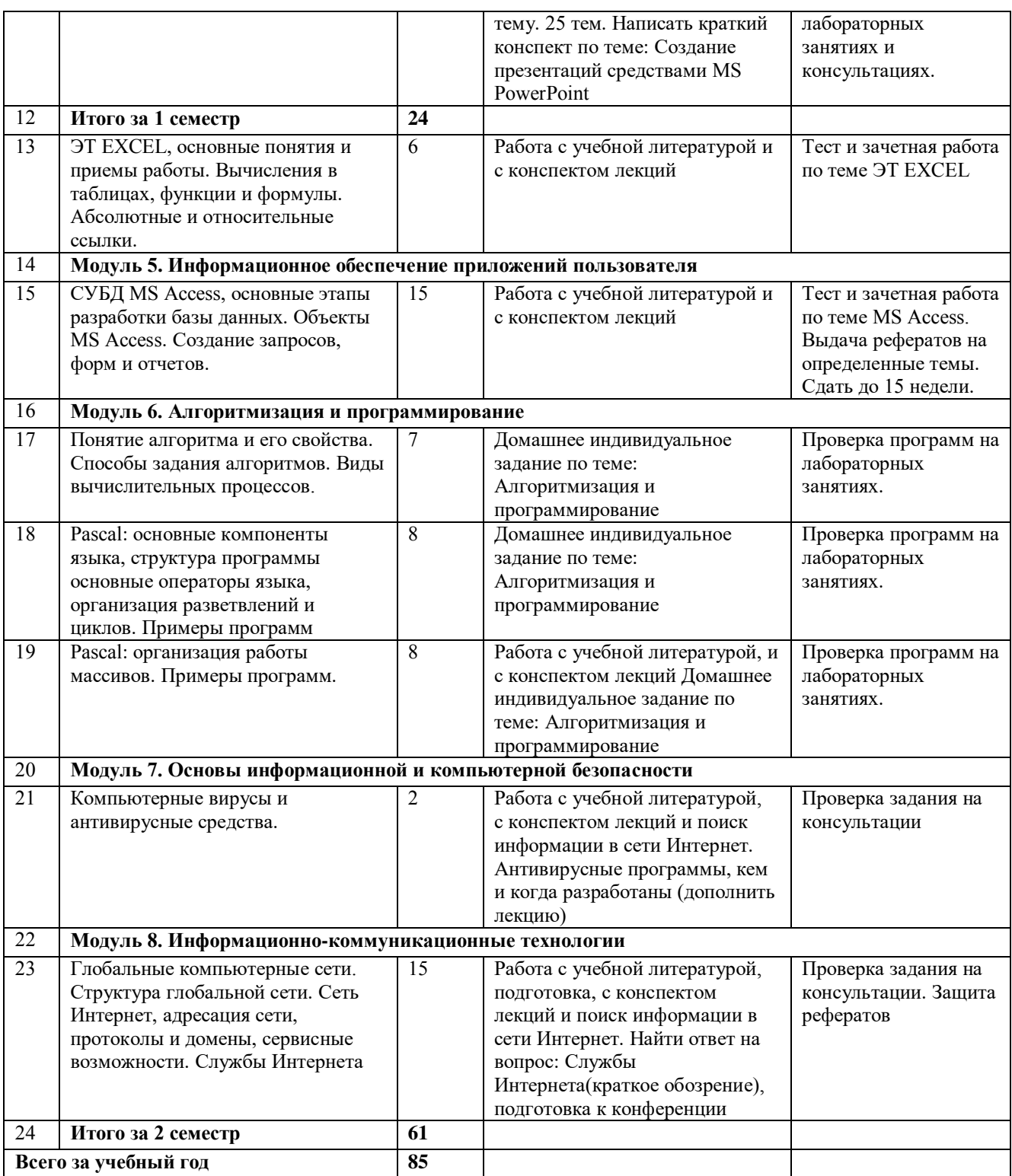

**Примечание:** для выполнения индивидуальных заданий применяются методические указания для их выполнения:

1. **Информатика:** Методические указания для самостоятельной работы студентов очной формы обучения по выполнению индивидуальных заданий /Сост. И.Г.Абышева, М.В.Николаева, А.Г.Семёнова. – Ижевск: ФГОУ ВПО Ижевская ГСХА, 2009. – 59 стр. (http://portal.izhgsha.ru/index.php?q=docs&download=1&parent=61&id=3677)

## <span id="page-19-0"></span>**5 ОБРАЗОВАТЕЛЬНЫЕ ТЕХНОЛОГИИ**

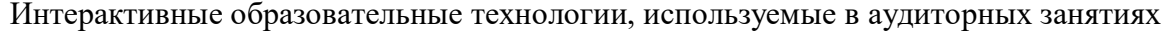

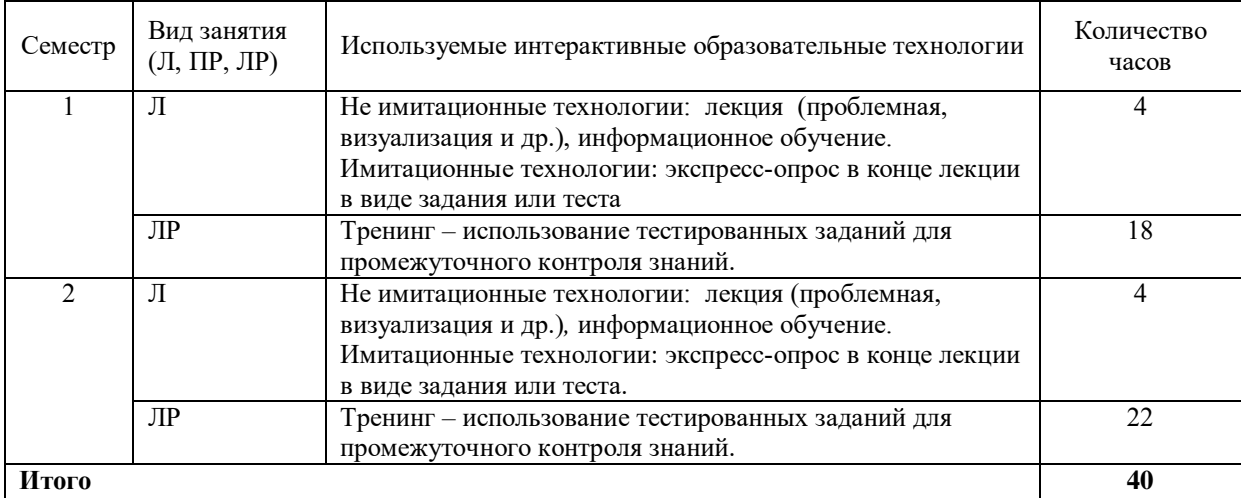

Лекционные занятия проводятся в специализированных аудиториях с применением мультимедийных технологий и предусматривают развитие полученных теоретических знаний с использованием рекомендованной учебной литературы и других источников информации, в том числе информационных ресурсов сети Интернет. Лекционные занятия проводятся с использованием средств мультимедиа.

Лабораторные занятия проводятся в компьютерных классах с применением специально разработанных учебно-методических пособий и контрольно-тестирующих систем.

В ходе самостоятельной работы студенты при выполнении индивидуального домашнего задания, лабораторной работы, контрольной работе, экзамену анализируют поставленные преподавателем проблемы и выполняют их с использованием компьютерных информационных технологий, справочных правовых и тестирующих систем, возможностей глобальной сети Интернет. Все методические пособия и задания для индивидуальных работ выложены на официальном сайте Академии и на портале.

Индивидуальные домашние контрольные работы и лабораторная работа должны быть защищены с использованием инновационных возможностей информационных технологий.

## <span id="page-20-0"></span>**6 ОЦЕНОЧНЫЕ СРЕДСТВА ДЛЯ ТЕКУЩЕГО КОНТРОЛЯ УСПЕВАЕМОСТИ, ПРОМЕЖУТОЧНОЙ АТТЕСТАЦИИ ПО ИТОГАМ ОСВОЕНИЯ ДИСЦИПЛИНЫ И УЧЕБНО-МЕТОДИЧЕСКОЕ ОБЕСПЕЧЕНИЕ САМОСТОЯТЕЛЬНОЙ РАБОТЫ СТУДЕНТОВ**

Текущий контроль предусматривает контрольную работу, зачетное задание, тест по окончанию изучения каждой темы, домашние индивидуальные задания.

Промежуточная аттестация – зачет и экзамен**.**

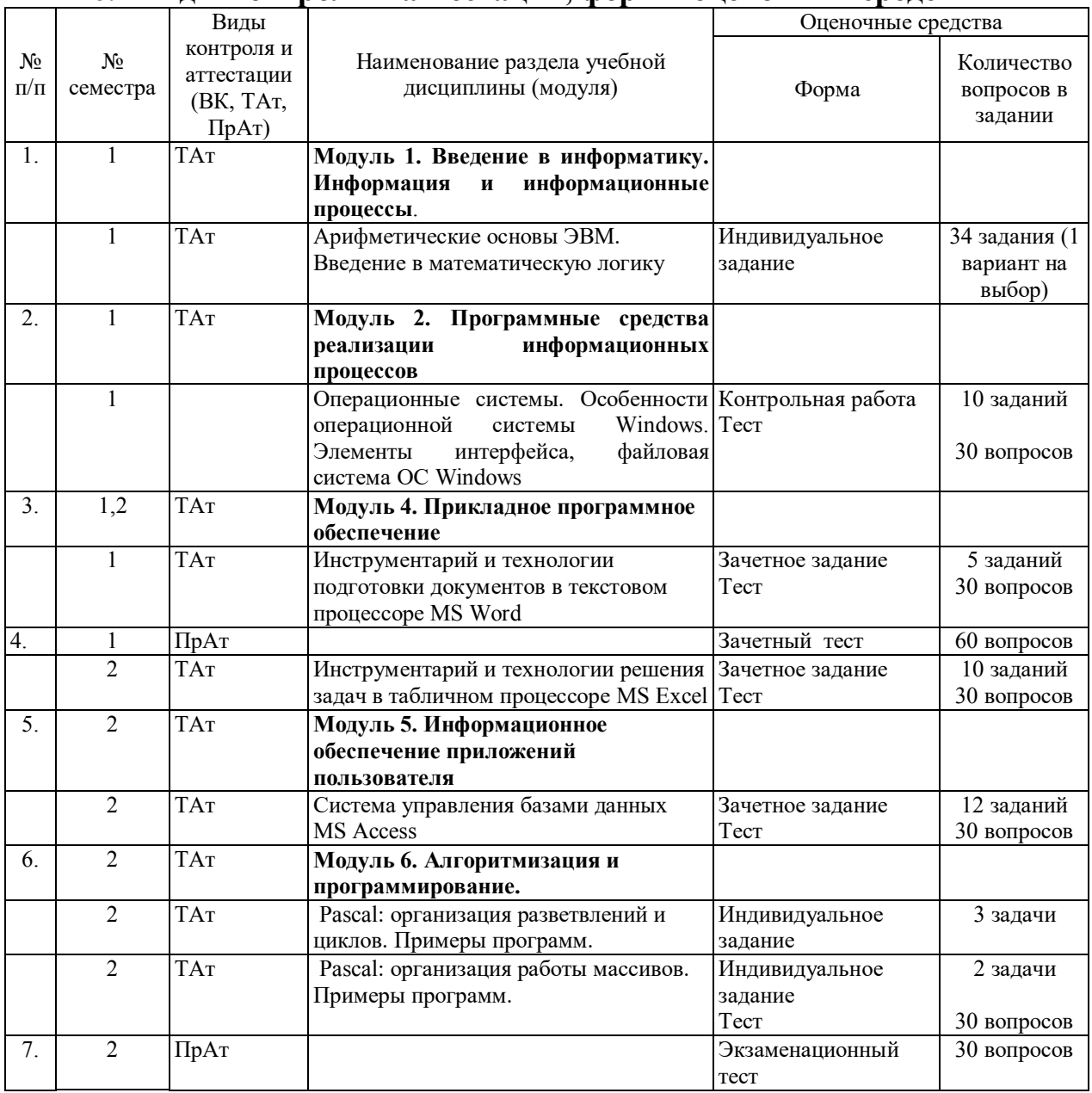

#### **6.1 Виды контроля и аттестации, формы оценочных средств**

Фонд оценочных средств для текущего контроля и промежуточной аттестации приведен в приложении к рабочей программе.

Методы контроля:

тестовая форма контроля;

 устная форма контроля – защита лабораторных работ, ответы на вопросы по каждой работе;

письменная форма контроля – выполнение заданий, полученных на лекциях.

В течение семестров текущий контроль успеваемости студентов проверяется в ходе лабораторных занятий, при выполнении и оценке самостоятельных заданий, индивидуальных домашних работ, по результатам тестирования и тематических контрольных и зачетных работ.

По итогам 1-го семестра предусмотрен зачет с проверкой практических навыков по использованию изученных инструментальных программных средств и технологий.

Во 2-м семестре предусмотрен итоговый экзамен с комплексной проверкой теоретических знаний, практических навыков и умений по применению информационных средств и технологий при решении прикладных задач.

**Уровень освоения программы определяется на основе рейтинговой оценки успеваемости.** 

#### **Система рейтинговой оценки успеваемости студентов.**

1. Расчет текущего рейтинга успеваемости студентов проводится ежемесячно в последнюю неделю соответствующего месяца с заполнением ведомости относительного рейтинга по Информатике (ведомость представляется старостой группы). Кроме того, рейтинг студента отмечается в журнале преподавателя.

2. Рейтинг успеваемости студента оценивается по 100 бальной шкале (100 баллов=100% успешность). При этом величина абсолютного рейтинга успеваемости студента переводится в 100-бальную шкалу путем деления текущего рейтинга студента на максимально возможный рейтинг с последующим умножением на 100 и округлением до целых чисел.

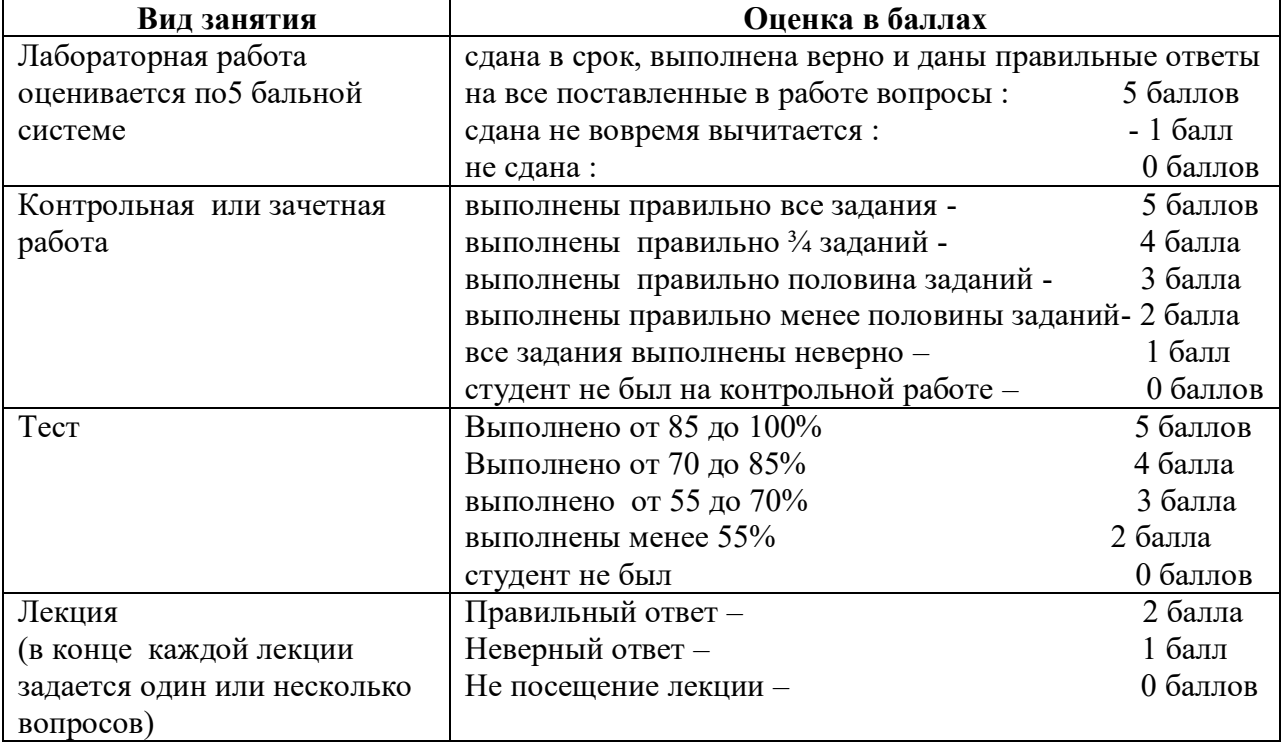

3 Текущий рейтинг студента рассчитывается по следующей схеме:

4. Рейтинг в течение семестра определяется по накопительной схеме, т.е. за 1-й месяц определяется рейтинг за один месяц, по итогам 2-го месяца семестра за первый и второй месяцы и т.д. Последний раз рейтинг считается в конце месяца, предшествующего экзаменационной сессии.

5. При выставлении зачета учитывается рейтинг текущей успеваемости студента. Студенты, занимающие первые места рейтинга, освобождаются от сдачи зачета и экзамена.

*Для получения отличной оценки на экзамене студент должен:*

- иметь представление о проблемах информатизации общества, о технических и программных средствах реализации информационных процессов;

- уметь квалифицированно работать за терминалом ПК и пользоваться его основными ресурсами при решении своих задач;

- уметь программировать алгоритмы типовых и сложных структур в алгоритмическом языке Pascal;

- овладеть навыками работы с текстовыми процессорами и электронными таблинами:

- овладеть навыками работы в среде системы управления базами данных;

#### **Список вопросов для подготовки к экзамену (2 семестр)**

**1.** Информация: определение, свойства, формы представления.

**2.** Информация, представление информации в ЭВМ.

**3.** Понятие информатики в широком (как единство отраслей науки, техники, производства) и в узком смысле.

- **4.** Меры информации, понятие энтропии.
- **5.** Системы счисления. Перевод из одной системы счисления в другую.
- **6.** ЭВМ: назначение, классификация.
- **7.** История развития вычислительной техники, поколения ЭВМ.
- **8.** Архитектура ЭВМ.
- **9.** Общие принципы организации и работы компьютера.
- **10.** Характеристика системного блока компьютера.
- **11.** Микропроцессор: назначение, структура, основные характеристики.
- **12.** Виды и функции памяти компьютера, внутренняя память компьютера.

**13.** Виды и функции памяти компьютера, внешняя память компьютера.

**14.** Хранение информации на дисках, причины потери дискового пространства, назначение операций проверки свойств диска и дефрагментации.

**15.** Устройства вывода информации.

**16.** Классификация программного обеспечения.

**17.** Характеристика системного программного обеспечения. Виды операционных систем и их характеристика.

**18.** Операционная система компьютера. Файловая система ОС: понятие; типы, шаблоны и атрибуты файлов.

**19.** Характеристика операционной системы Windows. Основные компоненты графического интерфейса Windows; виды окон, меню.

**20.** Файловая система Windows; работа с объектами файловой системы в среде программ «Мой компьютер» и «Проводник».

**21.** Текстовый редактор Word: способы создания и сохранения документов.

**22.** Текстовый редактор Word: шаблоны и стили.

**23.** Текстовый редактор Word: операции редактирования текста.

**24.** Текстовый редактор Word: операции форматирования документа.

**25.** Текстовый редактор Word: способы построения таблиц, форматирование таблиц.

**26.** Текстовый редактор Word: виды графических объектов

**27.** Табличные процессоры, понятие, возможности, характер использования.

**28.** Характеристика табличного процессора Excel. Запуск программы, структура окна приложения.

**29.** Структура окна приложения. Сохранение документа, загрузка его с диска.

**30.** Фильтрация данных таблицы: автофильтр.

**31.** Выполнение вычислений с использованием Мастера функций и команды «Автосуммирование».

**32.** Графические возможности программы Excel, виды диаграмм и графиков, процесс их построения.

**33.** Форматирование таблиц и их данных.

**34.** Способы создания презентации. Режимы просмотра. Форматирование презентации

**35.** Использование специальных эффектов в презентации: пошаговое управление показом, анимация текста и объектов.

**36.** Модели и базы данных: понятие, свойства, типы.

**37.** Системы управления базами данных. СУБД Access. Этапы создания БД.

**38.** СУБД Access: структура таблиц, типы данных, межтабличные связи.

**39.** СУБД Access: объекты MS Access.

**40.** СУБД Access: ввод и обработка данных.

**41.** СУБД Access: виды запросов.

**42.** СУБД Access: экранные формы.

**43.** СУБД Access: создание отчетов

**44.** Алгоритмы: понятие, свойства, способы представления, типы.

**45.** Языки программирования: понятие, классификация.

**46.** Язык программирования Pascal: структура программы.

**47.** Технология создания и выполнения программы на языке Pascal.

**48.** Язык программирования Pascal: основные элементы.

**49.** Язык программирования Pascal: основные операторы.

**50.** Проблемы безопасности информации.

**51.** Компьютерная графика: виды, модели, форматы.

**52.** Понятие сети. Виды сетей. Архитектура сетей.

**53.** Топология сети.

**54.** Сети. Коммуникационное оборудование.

**55.** Модель взаимодействия открытых сетей.

**56.** Принципы построения сети Интернет.

**57.** Система адресации в Интернет.

**58.** Сервисы Интернет.

**59.** Понятие информационной безопасности, характеристика ее свойств.

**60.** Компьютерные вирусы и средства антивирусной защиты.

**61.** Сервисы безопасности.

**62.** Электронно-цифровая подпись: понятие, принцип асимметричного шифрования.

#### **Научно-исследовательская работа студентов (НИРС) ТЕМЫ РЕФЕРАТОВ ПО КУРСУ "ИНФОРМАТИКА"**

Объем не менее 15 страниц. Срок сдачи согласно учебному плану.

1. Передача, преобразование, хранение и использование информации в технике.

- 2. Операционные системы семейства UNIX.
- 3. Экология личности: вредное воздействие компьютера, способы защиты.
- 4. Сканеры и программное обеспечение распознавания символов.
- 5. Сеть Интернет и киберпреступность.
- 6. Основные стандарты локальных сетей.
- 7. Модель OSI.
- 8. Наука Криптография.
- 9. Компьютерная графика на ПК. Технологии работы с графикой.
- 10. WWW. История создания и современность.

11. Современные средства общения в Сети, ориентированные на использование web-технологий.

12. Искусственный интеллект. Проблемы создания.

13. Организация поиска информации в Интернет (проблемы, перспективы). Web-индексы, Web-каталоги.

- 14. Системы электронных платежей, цифровые деньги.
- 15. Компьютерная грамотность и информационная культура.
- 16. Технологическая культура в условиях глобализации.
- 17. Современные устройства ввода/вывода информации.

18. Компьютерные справочные правовые системы: особенности российских СПС (состояние, проблемы, пути решения).

- 19. Электронная коммерция.
- 20. Информационная безопасность в сетях Интернет.
- 21. Информационное оружие и информационные войны
- 22. Российский путь в информационные технологии 21 века

23. Влияние информационной техносферы и информационной культуры на информационный потенциал общества.

24. Основные характеристики информационного общества. Становление информационного общества в России.

25. Процесс информатизации общества – закономерный, глобальный процесс развития цивилизации. Факторы, определяющие это развитие.

26. Глобальная информатизация общества. Направления дальнейшей научнотехнологической глобализации развития науки и техники.

27. Особые приёмы Web-дизайна. Примеры.

- 28. Чем опасна работа в Интернете?
- 29. Web-браузер Opera. Особенности. Настройка русского языка.

30. Редакторы схем электрических сетей. Обзор. Возможность связи с другими приложениями.

31. Векторная графика. Файлы \*.wmf и \*.emf. Редактирование и конвертация векторных изображений.

32. Операционная система Linux и её отличие от Windows. Версии Linux. Приложения для Linux.

33. Графические оболочки и скины для операционной системы Windows.

34. Карманные компьютеры и операционные системы к ним. Эмуляция ОС КПК на офисном компьютере.

35. Мобильная связь и Интернет. Посылка SMS-сообщений и электронной почты. Серверы.

36. Операционные системы карманных компьютеров. Особенности. Эмуляция.

37. Система синхронизации времени GPS. Серверы.

38. Серверы бесплатного хостинга. Условия размещения Web-страниц.

39. IP-телефония. Технология работы через компьютер. Серверы.

## **6.2 Перечень учебно-методического обеспечения для самостоятельной работы**

1. Рабочая программа дисциплины «Информатика»

2. Третьякова, Е.С. Информатика [Электронный ресурс]: курс лекций для студентов бакалавриата, обучающихся в аграрных вузах/ Е.С.Третьякова, Е.В. Тимошкина. - Ижевск: РИО Ижевская ГСХА, 2019. Режим доступа:

<http://portal.izhgsha.ru/index.php?q=docs&download=1&id=26905>

3. Семенова, А. Г. Информатика. Создание презентаций средствами MS PowerPoint [Электронный ресурс]: учебное пособие к лабораторным работам для студентов бакалавриата очной-заочной формы обучения/ А.Г. Семенова, Е. С. Третьякова. - Ижевск: ФГБОУ ВПО Ижевская ГСХА, 2016. Режим доступа:

<http://portal.izhgsha.ru/index.php?q=docs&download=1&parent=12766&id=14021>

## <span id="page-26-0"></span>**7 УЧЕБНО-МЕТОДИЧЕСКОЕ И ИНФОРМАЦИОННОЕ ОБЕСПЕЧЕНИЕ ДИСЦИПЛИНЫ «ИНФОРМАТИКА»**

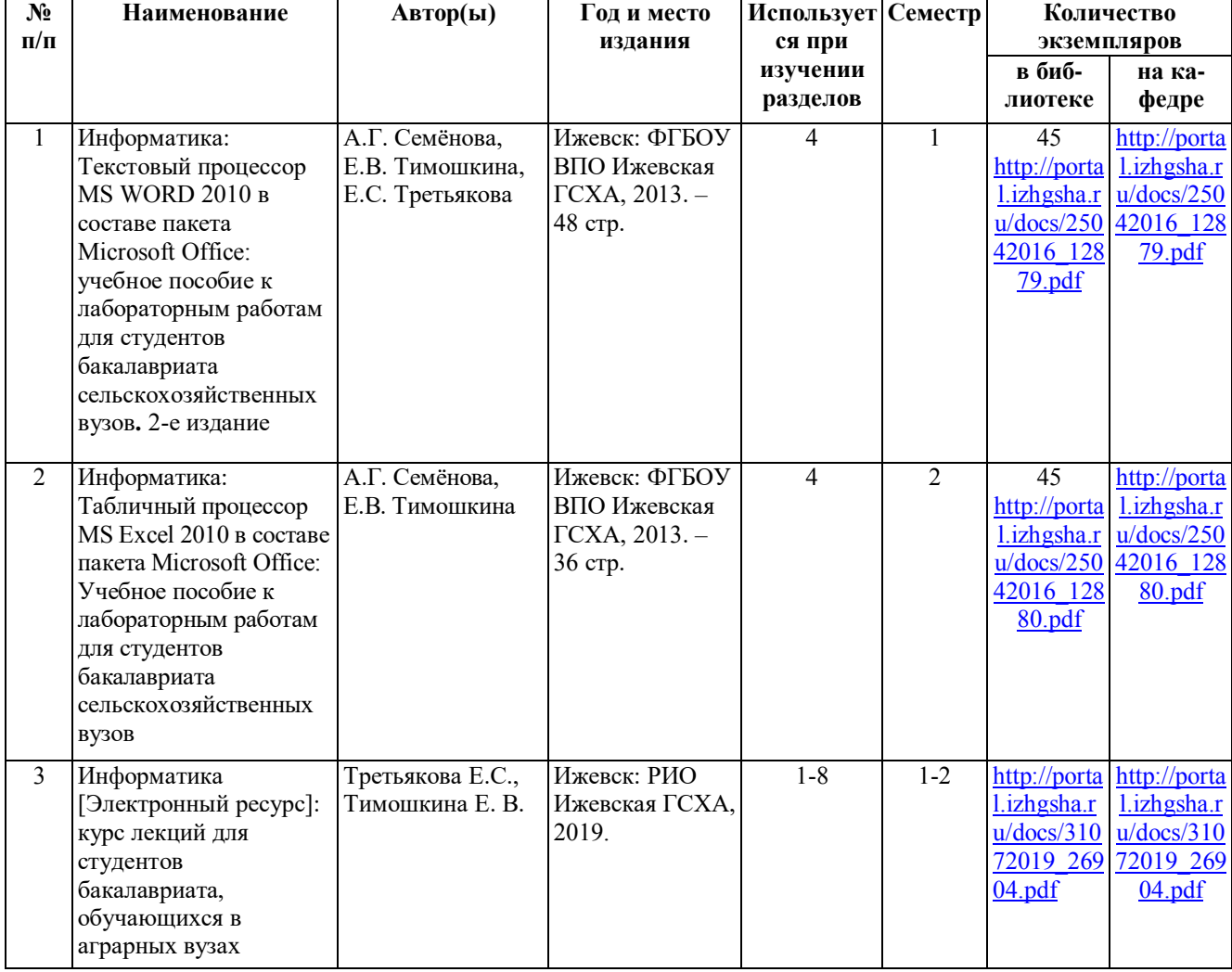

## **7.1 Основная литература**

## **7.2 Дополнительная литература**

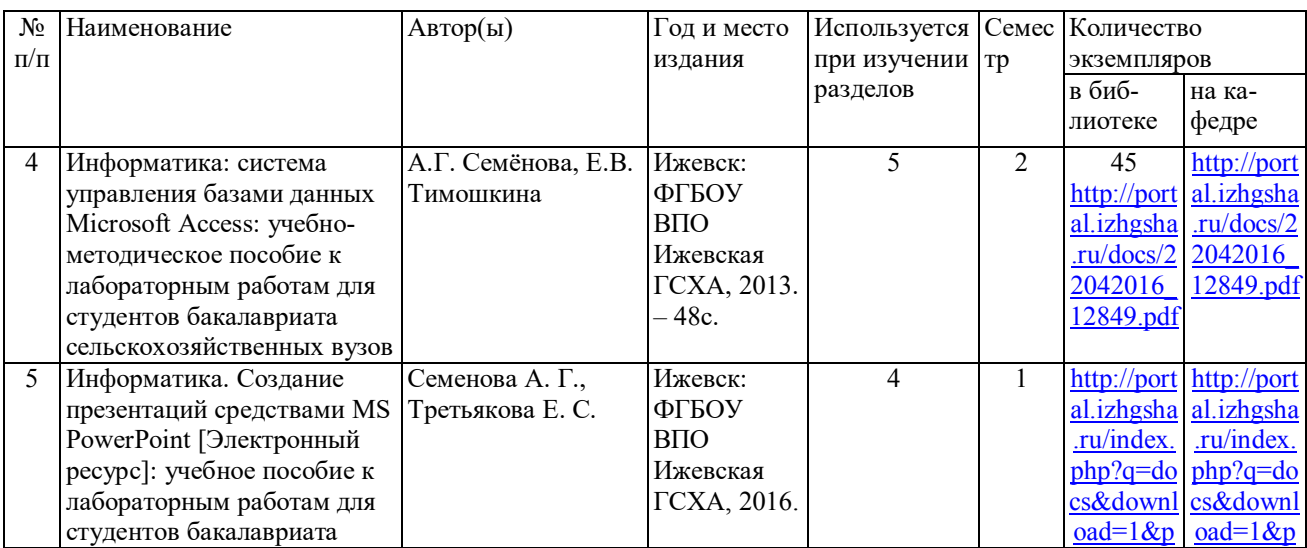

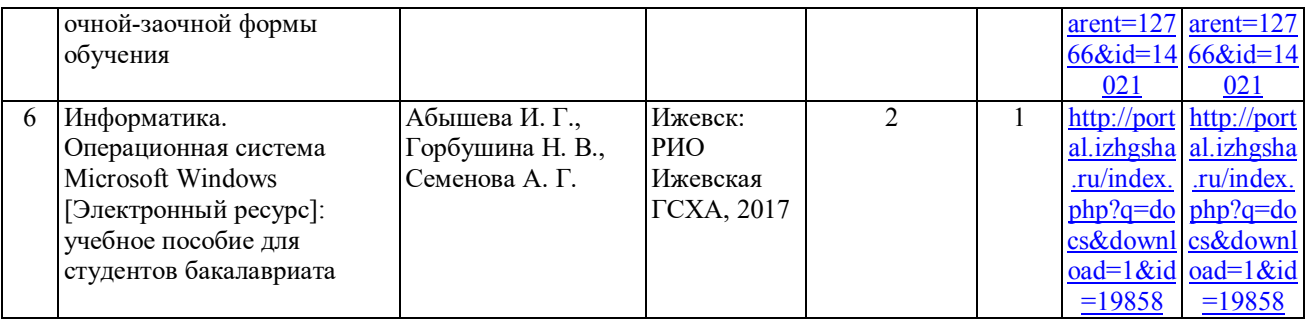

Национальный цифровой ресурс «Руконт». Режим доступа: <http://rucont.ru/>

1. Безусова, Т.А. Теория алгоритмов. Основные подходы к формализации алгоритма /

Т.А. Безусова .— учебное пособие .— 2011 – 62с. <http://rucont.ru/efd/151883?cldren=0>

2. Козлов, О. А. Системное программное обеспечение / Ю. Ф. Михайлов, С. А. Зайцева, О. А. Козлов .— Шуя : ФГБОУ ВПО "ШГПУ", 2013 – 79с. <http://rucont.ru/efd/206357?cldren=0>

3. Козлов, О. А. Операционные системы / Ю. Ф. Михайлов, С. А. Зайцева, О. А. Козлов .— Шуя : ФГБОУ ВПО "ШГПУ", 2013 – 140с. <http://rucont.ru/efd/206356?cldren=0>

Электронно-библиотечная система (ЭБС) ФГБОУ ВПО РГАЗУ "AgriLib". Режим доступа: [http://ebs.rgazu.ru](http://ebs.rgazu.ru/)

1. Бураков П.В., Косовцева Т.Р. Информаткиа. Алгоритмы и програмирование: учебное пособие. – Санкт – Петербург. – СпбГУ ИТМО , 2014. – 83с.<http://ebs.rgazu.ru/?q=node/3202>

2. Замятин А.В. Операционные системы. Теория и практика: учебное пособие. – Томский политехнический университет. - 2011. – 281 с. http://ebs.rgazu.ru/?q=node/3466

### **7.3 Перечень Интернет-ресурсов**

- 1. Интернет-портал ФГБОУ ВО Ижевская ГСХА [http://portal.izhgsha.ru](http://portal.izhgsha.ru/)
- 2. ЭБС "РУКОНТ" (сайт [http://rucont.ru\)](http://rucont.ru/).
- 3. ЭБС «AgriLib» (сайт [http://ebs.rgazu.ru](http://ebs.rgazu.ru/) )
- 4. Научная электронная библиотека eLIBRARY.RU ( [http://elibrary.ru](http://elibrary.ru/) )
- 5. Поисковые системы, включая yandex.ru и google.ru

#### **7.4 Методические указания по освоению дисциплины**

Перед изучением дисциплины студенту необходимо ознакомиться с рабочей программой дисциплины, размещенной на портале и просмотреть основную литературу, приведенную в рабочей программе в разделе «Учебно-

методическое и информационное обеспечение дисциплины». Книги, размещенные в электронно-библиотечных системах доступны из любой точки, где имеется выход в «Интернет», включая домашние компьютеры и устройства, позволяющие работать в сети «Интернет». Если выявили проблемы доступа к указанной литературе, обратитесь к преподавателю (либо на занятиях, либо через портал академии).

Для изучения дисциплины необходимо иметь чистую тетрадь, объемом не менее 48 листов для выполнения заданий. Перед началом занятий надо бегло повторить материал из школьного курса дисциплин «Информатика», «Математика». Для изучения 7-го раздела дисциплины необходимо найти в справочно-консультационной системе «Консультант-плюс» (доступ свободный с портала академии) Федеральные законы «О защите информации», «О государственной тайне» и ознакомиться с ними.

Для эффективного освоения дисциплины рекомендуется посещать все виды занятий в соответствии с расписанием и выполнять все домашние задания в установленные преподавателем сроки. В случае пропуска занятий по уважительным причинам, необходимо подойти к преподавателю и получить индивидуальное задание по пропущенной теме.

Полученные знания и умения в процессе освоения дисциплины студенту рекомендуется применять для решения своих задач, не обязательно связанных с программой дисциплины. Например, написание контрольных и курсовых работ, рефератов с использованием текстового редактора Word, решение задач в Excel, передать какое-либо письмо своим друзьям по электронной почте. Также консультируйте знакомых пользователей вычислительной техники по вирусам и антивирусным программам.

Владение компетенциями дисциплины в полной мере будет подтверждаться Вашим умением находить и преобразовывать информацию, эффективно использовать возможности современных ПК.

29

Полученные при изучении дисциплины знания, умения и навыки рекомендуется использовать при выполнении курсовых и дипломных работ (проектов), а также на учебных и производственных практиках.

### **7.5 Перечень информационных технологий, включая перечень информационно-справочных систем (при необходимости)**

Поиск информации в глобальной сети Интернет

Работа в электронно-библиотечных системах

Работа в ЭИОС вуза (работа с порталом и онлайн-курсами в системе moodle.izhgsha.ru)

Мультимедийные лекции

Работа в компьютерном классе

Компьютерное тестирование

*При изучении учебного материала используется комплект лицензионного программного обеспечения следующего состава:*

1. Операционная система: Microsoft Windows 10 Professional. Подписка на 3 года. Договор № 9-БД/19 от 07.02.2019. Последняя доступная версия программы. Astra Linux Common Edition. Договор №173-ГК/19 от 12.11.2019

 2. Базовый пакет программ Microsoft Office (Word, Excel, PowerPoint). Microsoft Office Standard 2016. Бессрочнаялицензия. Договор №79-ГК/16 от 11.05.2016. Microsoft Office Standard 2013. Бессрочная лицензия. Договор №0313100010014000038-0010456-01 от 11.08.2014. Microsoft Office Standard 2013. Бессрочная лицензия. Договор №26 от 19.12.2013. Microsoft Office Professional Plus 2010. Бессрочная лицензия. Договор №106-ГК от 21.11.2011. Р7-Офис. Договор №173-ГК/19 от 12.11.2019

 3. Информационно-справочная система (справочно-правовая система) «Консультант плюс». Соглашение № ИКП2016/ЛСВ 003 от 11.01.2016 для использования в учебных целях бессрочное. Обновляется регулярно.

Лицензия на все компьютеры, используемые в учебном процессе.

 4. Microsoft Access 2019. Подписка на 3 года. Договор № 9-БД/19 от 07.02.2019.

 5. PascalABC.net. Предоставляется на безвозмездной основе по лицензии GNU GPL [\(http://pascalabc.net/litsenzionnoe-soglashenie\)](http://pascalabc.net/litsenzionnoe-soglashenie)

*Обучающимся обеспечен доступ (удаленный доступ) к следующим современным профессиональным базам данных и информационным справочным системам:*

Информационно-справочная система (справочно-правовая система) «КонсультантПлюс».

«1С:Предприятие 8 через Интернет для учебных заведений» [\(https://edu.1cfresh.com/](https://edu.1cfresh.com/)) со следующими приложениями: 1С: Бухгалтерия 8, 1С: Управление торговлей 8, 1С:ERP Управление предприятием 2, 1С: Управление нашей фирмой, 1С: Зарплата и управление персоналом. Облачный сервис.

## <span id="page-31-0"></span>**8 МАТЕРИАЛЬНО-ТЕХНИЧЕСКОЕ ОБЕСПЕЧЕНИЕ ДИСЦИПЛИНЫ «ИНФОРМАТИКА»**

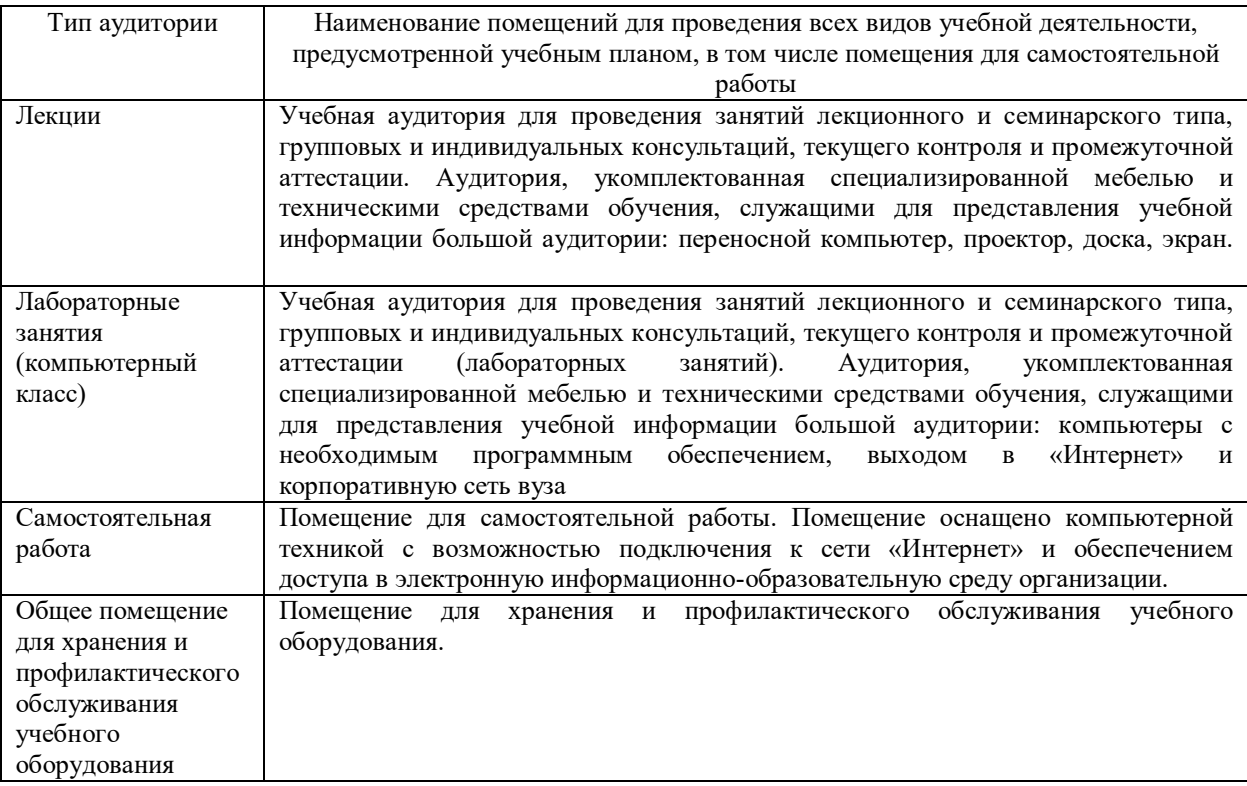

## **ПРИЛОЖЕНИЕ 1**

#### <span id="page-32-0"></span>**МИНИСТЕРСТВО СЕЛЬСКОГО ХОЗЯЙСТВА РОССИЙСКОЙ ФЕДЕРАЦИИ ФЕДЕРАЛЬНОЕ ГОСУДАРСТВЕННОЕ БЮДЖЕТНОЕ ОБРАЗОВАТЕЛЬНОЕ УЧРЕЖДЕНИЕ ВЫСШЕГО ОБРАЗОВАНИЯ «ИЖЕВСКАЯ ГОСУДАРСТВЕННАЯ СЕЛЬСКОХОЗЯЙСТВЕННАЯ АКАДЕМИЯ»**

Факультет заочного обучения

## **ДОПОЛНЕНИЕ К РАБОЧЕЙ ПРОГРАММЕ ДИСЦИПЛИНЫ ИНФОРМАТИКА**

Направление подготовки **– «Агроинженерия»**

Квалификация выпускника **бакалавр**

Форма обучения – **заочная**

Ижевск 2016

## **4. СТРУКТУРА И СОДЕРЖАНИЕ ДИСЦИПЛИНЫ (МОДУЛЯ) «ИНФОРМАТИКА» ДЛЯ ЗАОЧНОЙ ФОРМЫ ОБУЧЕНИЯ**

## Общая трудоемкость дисциплины составляет 6 зачетных единиц, 216 часов. Распределение часов для заочной формы обучения:

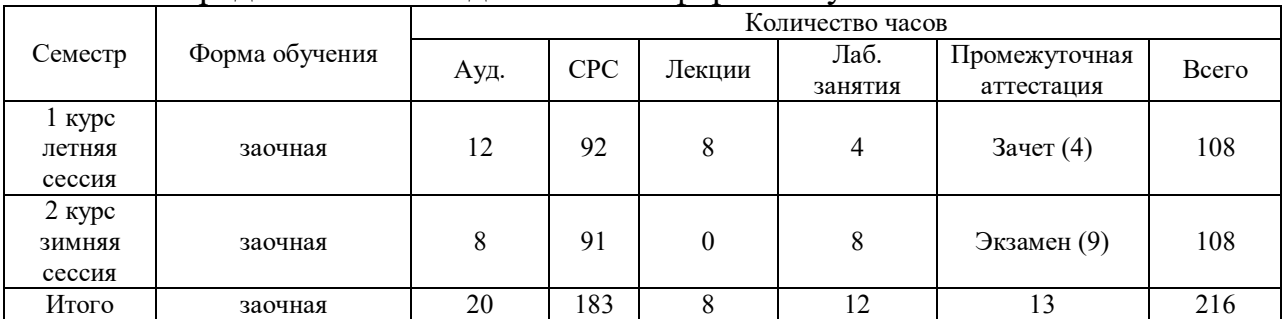

#### 4.1 Структура дисциплины

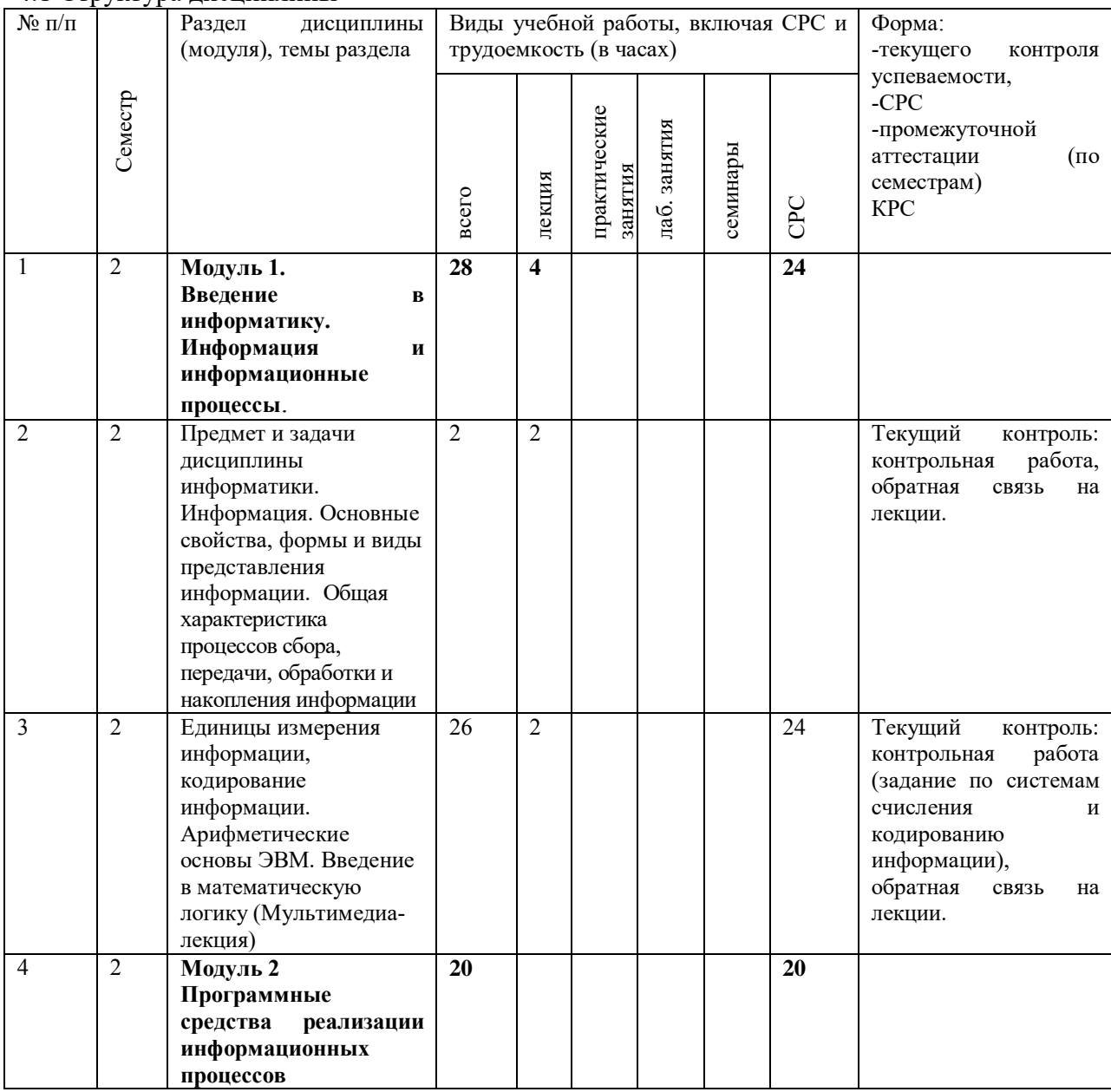

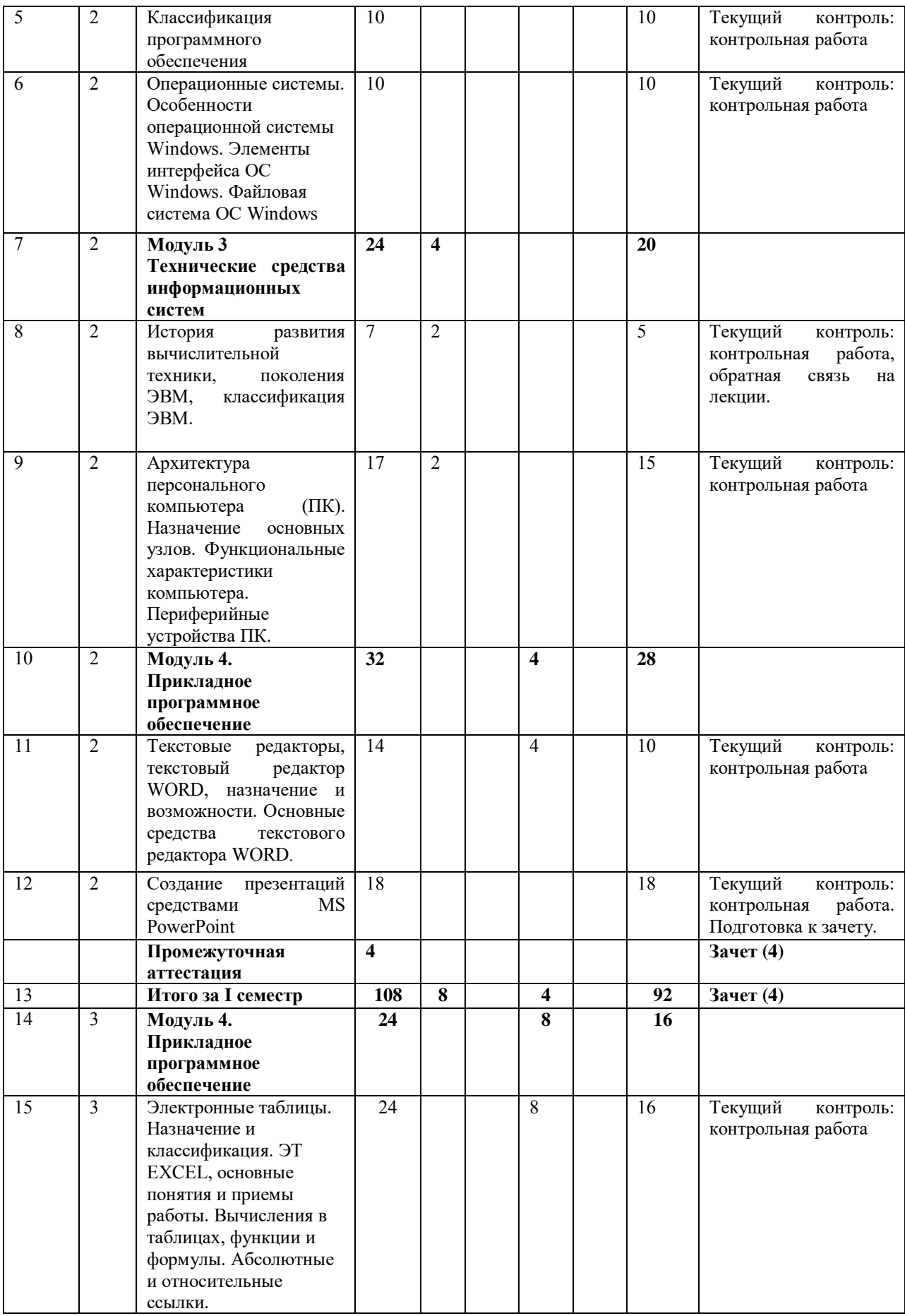

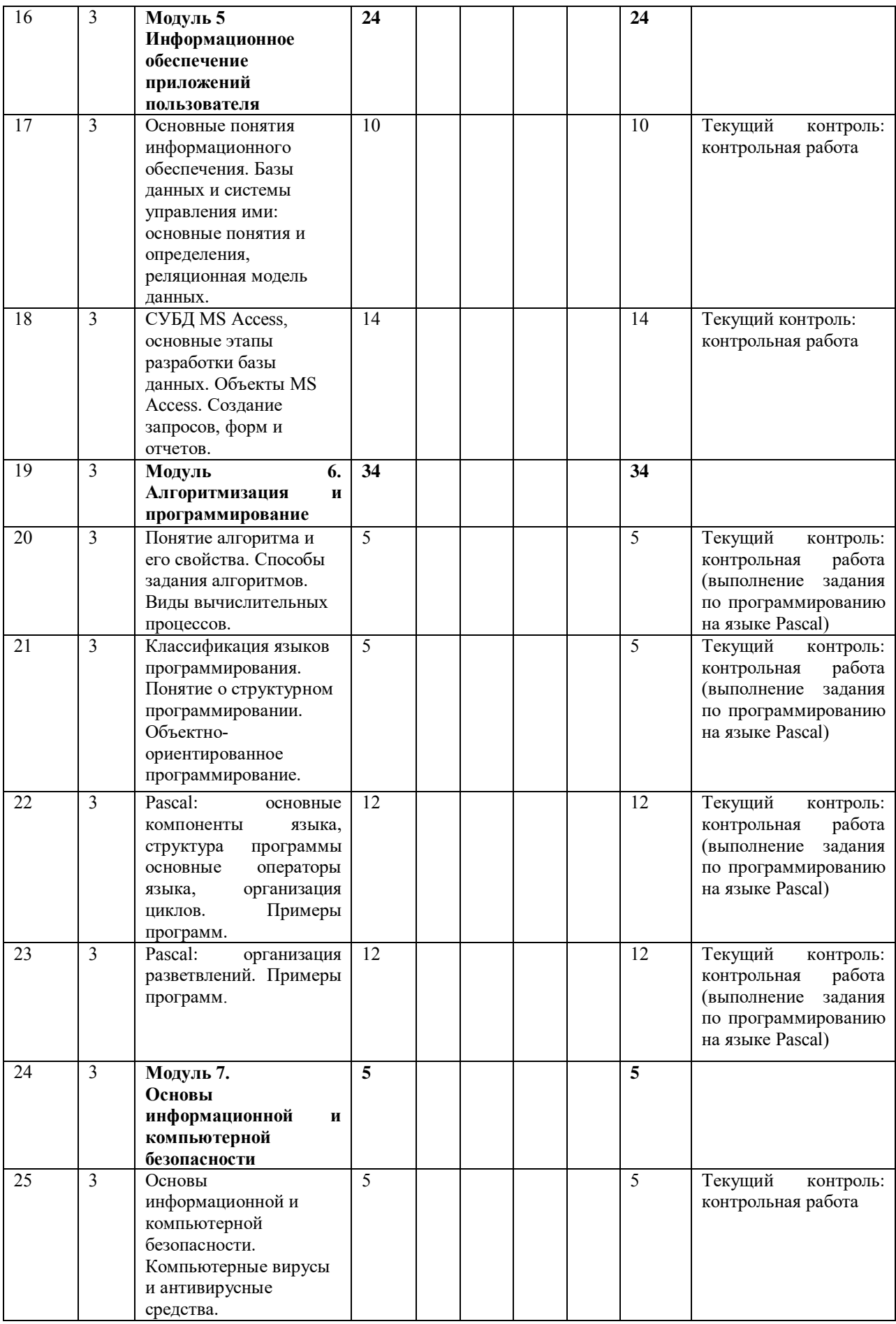

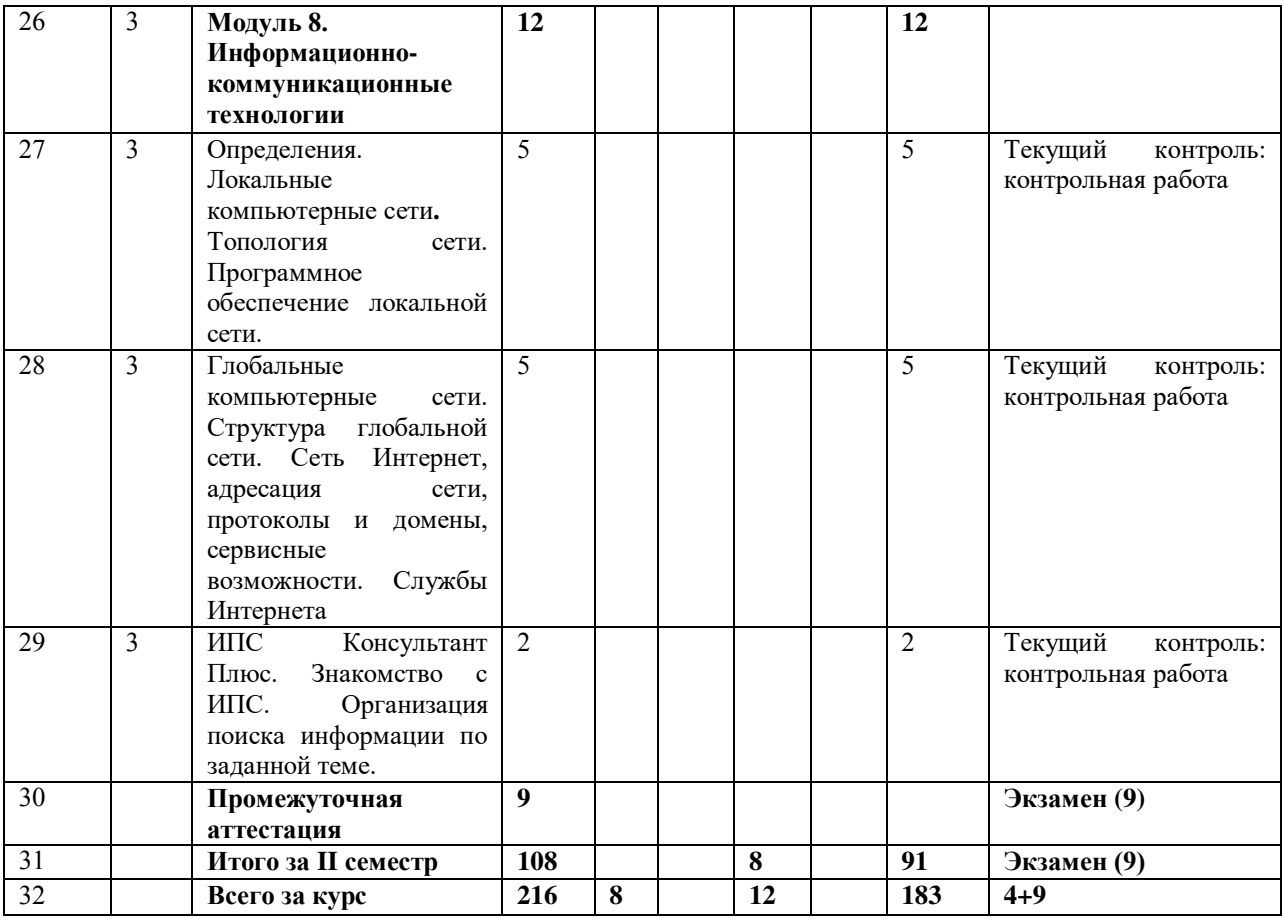

### **4.3 Лабораторный практикум**

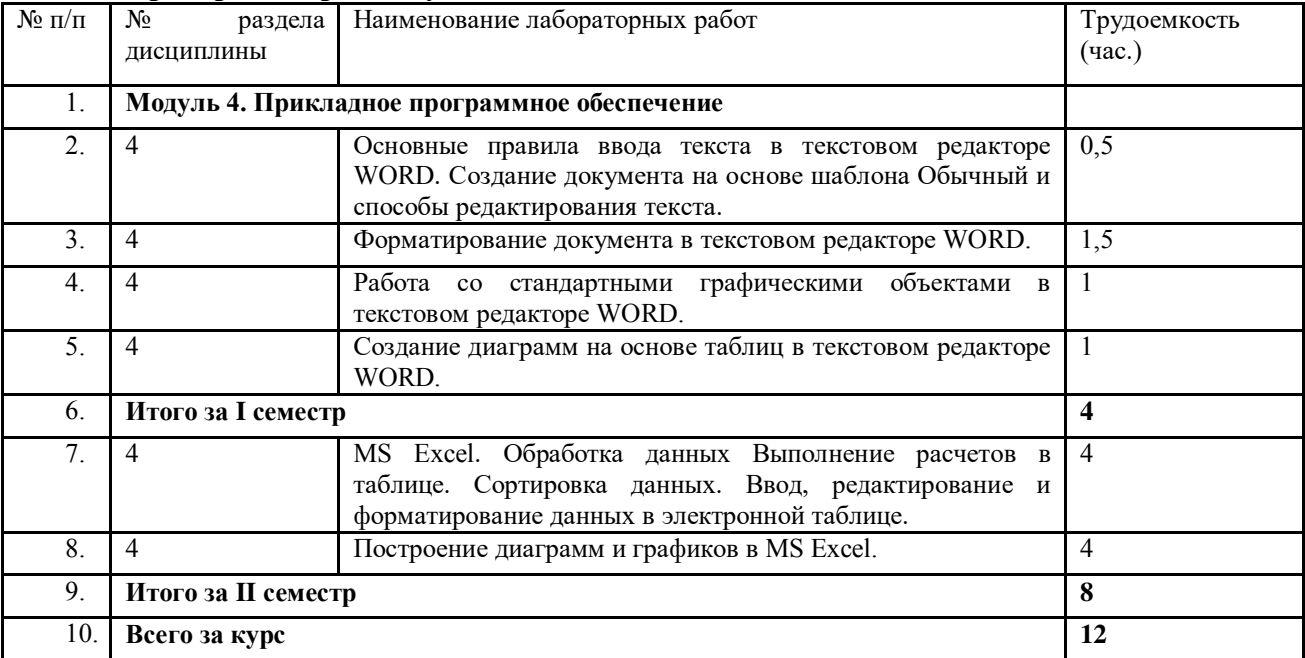

### **4.4 Практические занятия (не предусмотрены планом)**

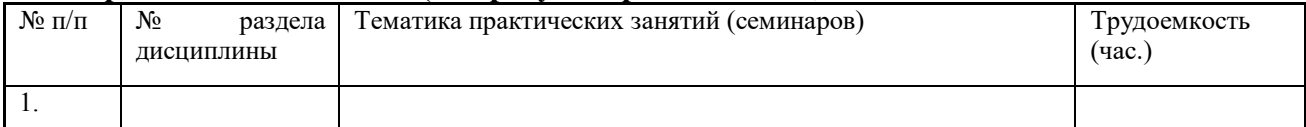

#### **4.5 Содержание самостоятельной работы и формы ее контроля**

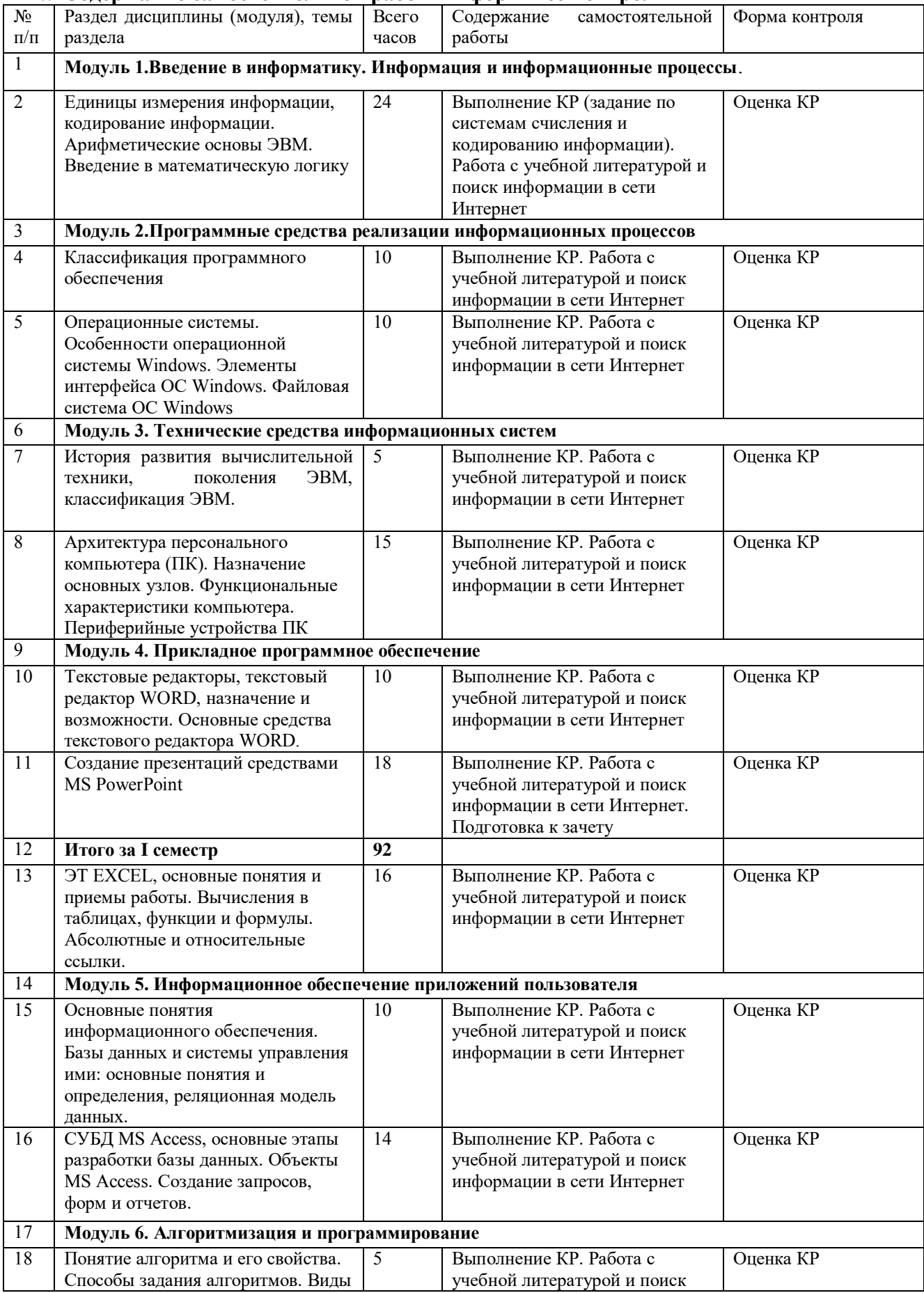

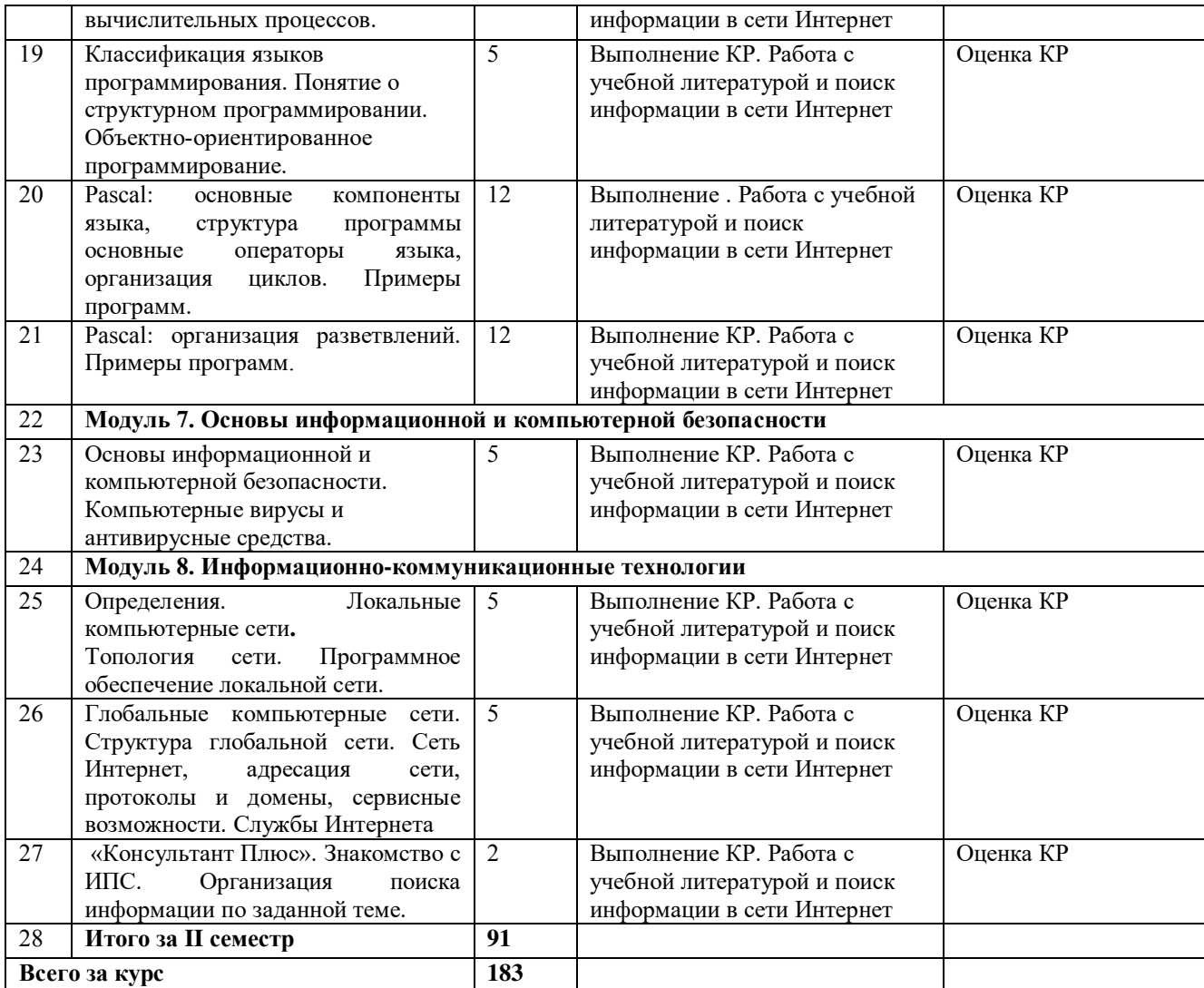

#### **КОНТРОЛЬНАЯ РАБОТА**

#### **Теоретические вопросы**

#### *Письменно ответьте на вопросы. Номера вопросов выбираются по последней цифре шифра зачетной книжки.*

#### **Блок вопросов 1 (Последняя цифра шифра)**

- 0. Кодирование текстовой информации.
- 1. Кодирование графической информации.
- 2. Кодирование звуковой информации.
- 3. Операционные системы: классификация, характеристика.
- 4. Алгоритм, его свойства и способы представления.
- 5. Языки программирования. Классификация языков программирования.
- 6. Основные типы вычислительных процессов. Примеры.
- 7. Компьютерная графика: виды, форматы графических данных, цвет и цветовые модели, программные средства.
- 8. Правовая охрана информации (программ и данных).
- 9. Защита информации.

#### **Блок вопросов 2 (Последняя цифра шифра)**

- 0. Текстовые редакторы. Назначение, виды.
- 1. Текстовый редактор Word. Работа с текстом, основные этапы создания текстового документа.
- 2. Текстовый редактор Word. Работа с таблицами.
- 3. Текстовый редактор Word. Работа с изображениями.
- 4. Электронные таблицы. Назначение. Представители.
- 5. Электронные таблицы Exсel. Возможности обработки данных.
- 6. Базы данных. Модели данных.
- 7. Системы управления базами данных. Представители.
- 8. СУБД Access. Типы объектов.
- 9. Принципы архивирования информации, программы-архиваторы.

#### **Задание 1. Системы счисления**

#### *Задание может быть оформлено на развернутом тетрадном листе в клетку. Номер варианта выбирается по сумме двух последних цифр шифра зачетной книжки.*

#### **Задание**:

1) Данные два числа переведите в восьмеричную систему счисления методом деления целой части и умножения дробной части (с точностью до 2 знаков после запятой).

2) Полученные числа переведите из восьмеричной в двоичную систему счисления, из двоичной в шестнадцатеричную систему счисления (по таблице соответствия).

3) С двоичными числами выполните сложение и вычитание.

4) Результаты сложения и вычитания переведите в десятичную систему счисления.

5) Данные десятичные числа сложите и вычтите, сравните с полученными Вами результатами в пункте №4. Сделайте вывод.

#### *Таблица 1 – Варианты заданий*

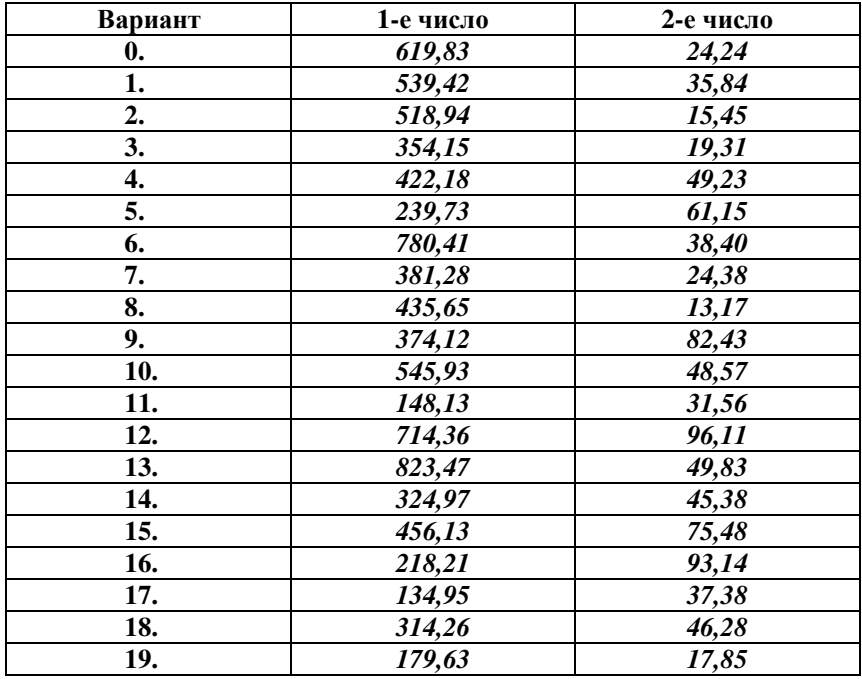

#### Задание 2. Кодирование и единицы измерения информации

1) Определите общее количество информации в битах, байтах, килобайтах, которое содержится в Вашей ФАМИЛИИ, ИМЕНИ, ОТЧЕСТВЕ.

2) Закодируйте все буквы русского алфавита числами от 1 до 33. Используя полученные числа, запишите последовательность цифр, соответствующих Вашей ФАМИЛИИ и ИМЕНИ. Выберите из этой последовательности четыре трехзначных числа подряд, начиная с первой цифры Вашей ФАМИЛИИ. Считать полученные числа целыми. Переведите их в двоичную систему счисления методом деления, а в восьмеричную, шестнадцатеричную системы счисления по таблице соответствия (таблица 3). Проверьте правильность перевода (2-ой, 8-ой и 16-ой СС).

#### Задание 3. Циклические вычислительные процессы. Решение задач, содержащих вычисление конечных сумм

#### Номер варианта выбирается по сумме двух последних цифр шифра зачетной книжки.

Составьте блок-схему алгоритма решения задачи и программу на языке Turbo Pascal с использованием одного из способов: цикла с предусловием, с постусловием или цикла с параметром.

0. 
$$
\sum_{n=1}^{10} \frac{n}{4n^2 - 1}
$$
  
\n1. 
$$
\sum_{x=1}^{20} \left( x^2 + \frac{5}{x^2 + 2} \right)
$$
  
\n2. 
$$
\sum_{x=1}^{40} \left( \frac{5}{x^2 + 8} \right)
$$
  
\n3. 
$$
\sum_{x=1}^{10} x^3 \ln x
$$
  
\n4. 
$$
\sum_{n=1}^{20} \frac{1}{\sqrt{n}}
$$
  
\n5. 
$$
\sum_{n=1}^{10} \frac{n^2}{n+5}
$$
  
\n6. 
$$
\sum_{n=1}^{10} \ln \left( \frac{n^2 + 1}{n^2} \right)
$$
  
\n7. 
$$
\sum_{n=1}^{20} \frac{3n-1}{2n^2}
$$
  
\n8. 
$$
\sum_{n=2}^{20} \frac{n}{n^2 - 1}
$$
  
\n9. 
$$
\sum_{n=1}^{10} \frac{2n}{4n^2 - 1}
$$
  
\n10. 
$$
\sum_{n=1}^{15} \frac{1}{n \ln(n+1)}
$$
  
\n11. 
$$
\sum_{n=2}^{10} \frac{n}{\ln(n+1)}
$$
  
\n12. 
$$
\sum_{n=1}^{10} \frac{n}{n^3 + 4}
$$
  
\n13. 
$$
\sum_{x=1}^{9} \frac{n}{100 - n^2}
$$
  
\n14. 
$$
\sum_{x=1}^{20} \frac{2x-1}{2x+1}
$$
  
\n15. 
$$
\sum_{n=1}^{20} \frac{t}{t^2 - 5}
$$
  
\n16. 
$$
\sum_{n=1}^{20} \left( x^2 + \frac{5}{x+2} \right)
$$
  
\n17. 
$$
\sum_{n=5}^{5} \ln \left( \frac{2n+1}{2n-1} \right)
$$
  
\n18. 
$$
\sum_{n=1}^{5} \frac{x^2+2}{x-0.25}
$$
  
\n19. 
$$
\sum_{n=2}^{6} \frac{n^3-n^2}{n}
$$

Задание 4. Разветвление в цикле

#### Номер варианта выбирается по сумме двух последних цифр шифра зачетной книжки.

Составьте блок-схему алгоритма решения задачи и программу на языке Turbo Pascal с использованием одного из способов: цикла с предусловием или цикла с постусловием.

0. Вычислите значения функции Z  $Z = 5y + 7,2y^2$  $y = \begin{cases} ax; & x < 3 \\ x + a; & x = 3 \\ \frac{x}{a}; & x > 3 \end{cases}$  $a = 1.5$  $x \in [1, 8] \Delta x = 0.5$ 

1. Вычислите значения функции Z

$$
Z = w2 + 1
$$
  
\n
$$
w = \begin{cases} x\sqrt{|x-a|}; & x > a \\ x \times \ln(ax); & x = a \\ ax2 ; & x < a \end{cases}
$$
  
\n
$$
a = 2.5
$$
  
\n
$$
x \in [1;5] \Delta x = 0.5
$$

2. Вычислите значения функции У

$$
Y = x^{2} + 12x - \sqrt{x}
$$
  
\n
$$
x = \begin{cases} t^{2} + 2t; & t \le 2 \\ t; & 2 < t < 5 \\ \ln t + \frac{1}{t}; & t \ge 5 \end{cases}
$$
  
\n
$$
t = Z + \ln Z
$$
  
\n
$$
Z \in [1; 10] \Delta Z = 1
$$

6. Вычислите значения функции Z

$$
Z = \frac{x}{(x - 2,3)^2}
$$
  

$$
x = \begin{cases} \sqrt{t + 1,2}; & t > 3\\ 2 + t; & t = 3\\ \ln(t^2 + 1); & t < 3 \end{cases}
$$
  

$$
t \in [1; 8] \Delta t = 0,5
$$

3. B  
\n3. B  
\n
$$
F = 5 y^2
$$
\n
$$
y = \begin{cases}\nx^2 - \frac{7}{x^2}; & x < 2, 3 \\
ax^3 - 7\sqrt{x}; & x = 2, 3 \\
\ln(x + 7\sqrt{x}; & x > 2, 3)\n\end{cases}
$$
\n
$$
a = 1, 5
$$
\n
$$
x \in [1; 5] \Delta x = 0, 5
$$

4. **Biylucint** a Haqence 
$$
\phi
$$
 yHKции Z  
\n
$$
Z = 2y + 1
$$
\n
$$
y = \begin{cases}\n\sqrt{\frac{x}{x - 1}}; & x \ge 2,5 \\
\ln(x^2 + 1); & 1,5 < x < 2,5 \\
2x - 1; & x \le 1,5 \\
x \in [1,1; 2,7] \Delta x = 0,1\n\end{cases}
$$

5. Вычислите значения функции W

$$
W = \begin{cases} \frac{a}{i} + bi^2 + c; & i < 2, 5 \\ i; & 2, 5 \le i \le 3 \\ ai + bi^3; & i > 3 \end{cases}
$$
  

$$
a = 3, 4; b = 3, 5; c = 5, 2
$$
  

$$
i = \sqrt{|x + a|}
$$
  

$$
x \in [0; 12] \Delta x = 1
$$

10. Вычислите значения функции F

$$
F = at^{3} - bt
$$
  
\n
$$
t =\begin{cases} x+5; & x \ge 5 \\ x^{3}+3x-2; & 0 \le x < 5 \\ 12+2x^{2}; & x < 0 \end{cases}
$$
  
\n
$$
a = 3,2; b = -1,7
$$
  
\n
$$
x \in [-5;10] \Delta x = 1,5
$$

7. Balyticните значения функции T  
\n
$$
T = 2y^2 - 5,3y
$$
\n
$$
y = \begin{cases} x^2 + 7; & x \ge -2 \\ 2x; & -11 \le x < -2 \\ 7 + x; & x < -11 \end{cases}
$$
\n
$$
x \in [-16; 0] \Delta x = 2
$$

8. Вычислите значения функции У

$$
Y = 2, 2x^{4} + 0, 3x
$$
  
\n
$$
x = \begin{cases} 2t - 6; & t \le 1 \\ \sqrt{t} + \ln t; & 1 < t < 3 \\ \ln(1 + t^{2}); & t \ge 3 \end{cases}
$$
  
\n
$$
t \in [0; 6] \Delta t = 0, 5
$$

9. Вычислите значения функции Z

$$
Z = \begin{cases} \sqrt{x+2,2}; & x < 100 \\ 3,5x; & 100 \le x \le 200 \\ ax^3 - 0,7x; & x > 200 \end{cases}
$$
  
\n
$$
a = 0,5
$$
  
\n
$$
x = 3t^2 + 0,5
$$
  
\n
$$
t \in [5;10] \Delta t = 0,5
$$

14. **Bi**44. **Bi**45. **Bi**45. **Bi**45. **ii iii iv iv** 
$$
W = 3y^{2} - 5
$$
  
\n
$$
y = \begin{cases} 2x; & x < 0 \\ 3x^{2} + 2x; & 0 \le x \le 4 \\ 4x + 2; & x > 4 \end{cases}
$$
  
\n
$$
x \in [-5; 5] \Delta x = 1
$$

15. Вычислите значения функции Z

$$
Z = \sqrt{|at^2 + bt + 1|}
$$
  
\n
$$
t = \begin{cases} y \times \sqrt{|y - a|}; & y > a \\ ay^2; & y = a \end{cases}
$$
  
\n
$$
a = 2,5; b = 0,4
$$
  
\n
$$
y \in [1;5] \Delta y = 0,5
$$

11. Вычислите значения функции Z  $Z = 2 + 7y$ 

$$
y = \begin{cases} 2x - 6; & x \le 1 \\ \sqrt{x} + \ln x; & 1 < x < 3 \\ \ln(1 + x^2); & x \ge 3 \end{cases}
$$
  

$$
x \in [-2; 4] \Delta x = 0, 5
$$

12. Вычислите значения функции Т  $T = 12 + 2y^2$ 

$$
y = \begin{cases} 3x + 24; & x < 3 \\ x; & 3 \le x \le 8 \\ x^3 + 1; & x > 8 \end{cases}
$$
  

$$
x \in [2; 9] \Delta x = 0.5
$$

13. Bbiynicimre shavehnis функци in W  
\n
$$
W = Z^2 + 0,75 Z - 0,25
$$
\n
$$
Z = \begin{cases} y^3 & ; & y \le 1 \\ y^2 + \sqrt{y}; & 1 < y < 2 \\ y + \ln y; & y \ge 2 \end{cases}
$$
\n
$$
y \in [0; 5] \Delta y = 0,5
$$

18. Вычислите значения функции У

$$
Y = \frac{x^3 + 1}{x^2 - 1}
$$
  
\n
$$
x = \begin{cases} ai^2 + bi; & i < 4 \\ i^2 + 0, 5i; & i = 4 \\ \sqrt{|ai + i|}; & i > 4 \end{cases}
$$
  
\n $a = 2, 2; b = 0, 3$   
\n $i \in [1; 6] \Delta i = 0, 5$ 

16. Вычислите значения функции Z

$$
Z = 15y + 7,2y^{2}
$$
  
\n
$$
y = \begin{cases} ax^{2} + 5; & x < 0,3 \\ \frac{x}{a} + a^{2}; & x = 0,3 \\ \ln(ax); & x > 0,3 \end{cases}
$$
  
\n
$$
a = 4,5
$$
  
\n
$$
x = \frac{t^{2} - 4}{t + 1}
$$
  
\n
$$
t \in [1; 6] \Delta t = 0,5
$$

**19.** Вычислите значения функции  $\bf{V}$ 

$$
y = \begin{cases} \frac{a+b}{x}; & x < 15 \\ \frac{a+b}{x+1}; & 15 \le x < 25 \\ a + \ln(x); & x \ge 25 \end{cases}
$$
  

$$
a = 8,2; b = -0,3
$$
  

$$
x = 3t + t
$$
  

$$
t \in [-5;22] \Delta t = 3
$$

## **ПРИЛОЖЕНИЕ 2**

## <span id="page-45-0"></span>**ФОНД ОЦЕНОЧНЫХ СРЕДСТВ**

## **по дисциплине «Информатика»**

Направление подготовки - **«Агроинженерия»**

Квалификация выпускника **бакалавр**

Фонд оценочных средств (ФОС) по дисциплине Информатика является неотъемлемой частью реализации программы дисциплины. ФОС дисциплины создан для аттестации обучающихся на соответствие их персональных достижений (знания, умения и освоенные компетенции) требованиям программы дисциплины Информатика.

Залачи ФОС:

- контроль и управление процессом приобретения студентами необходимых знаний, умений, практического опыта и освоения компетенций, определенных ФГОС 3+;
- контроль  $\mathbf{M}$ управление лостижением пелей программы. определенных общепрофессиональными компетенциями;
- оценка достижений обучающихся в процессе обучения с выделением положительных (отрицательных) результатов и планирование предупреждающих, корректирующих мероприятий;
- обеспечение соответствия результатов обучения задачам будущей профессиональной деятельности через совершенствование традиционных и внедрение инновационных методов обучения;

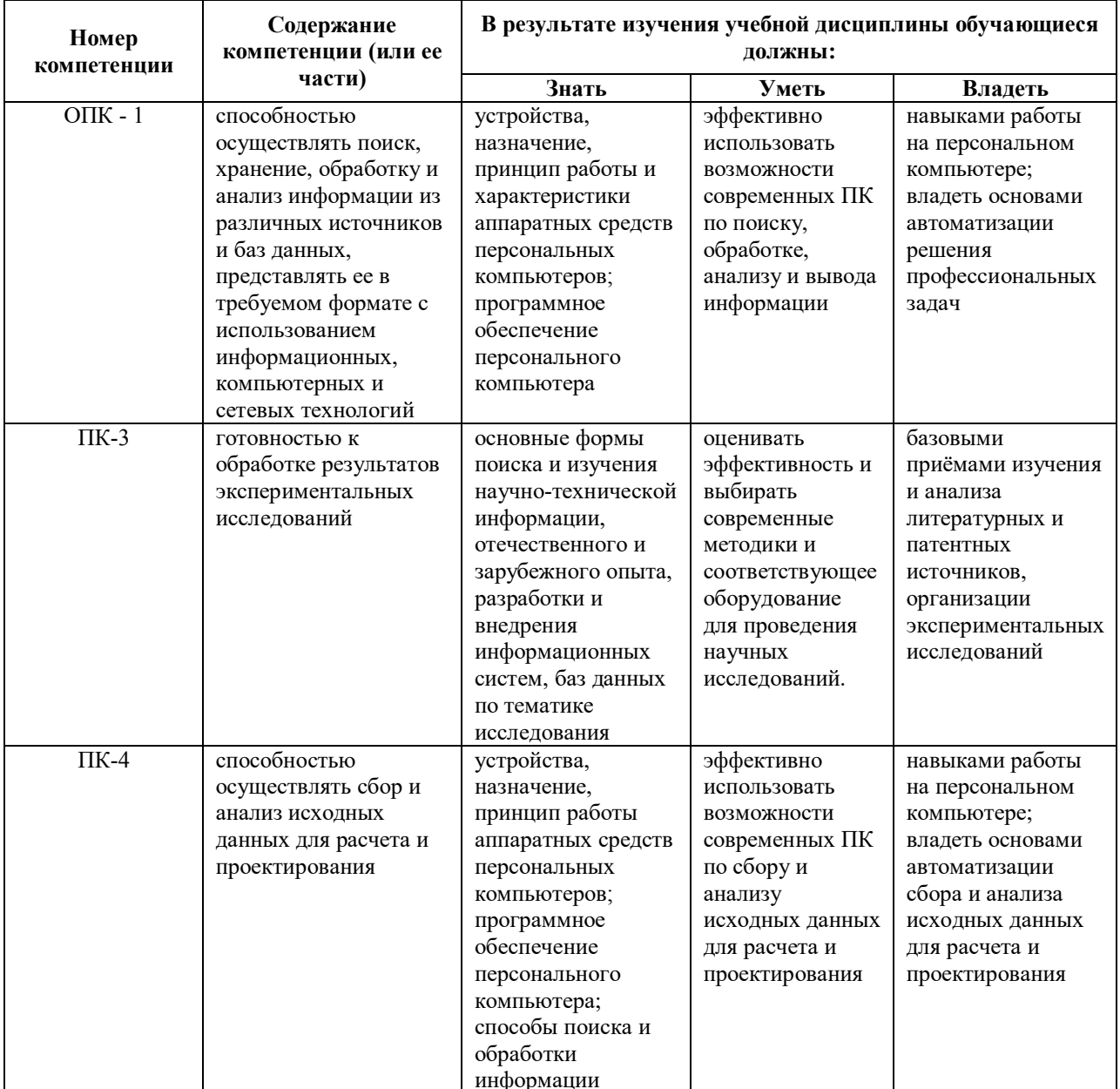

#### Перечень компетенций, формируемых при изучении дисциплины (модуля)

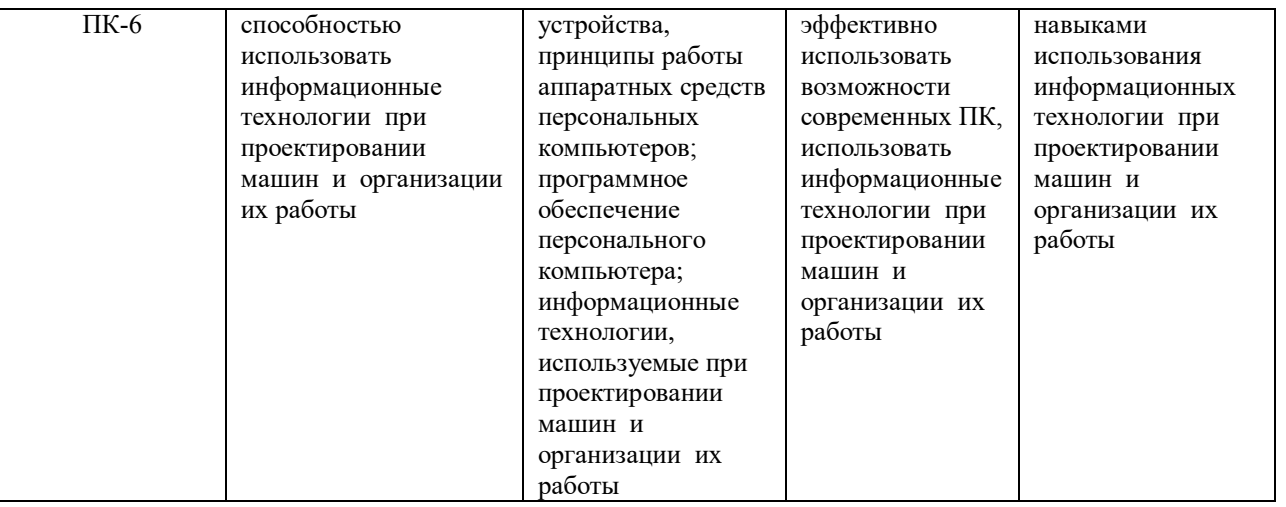

# **1.ПАСПОРТ ФОНДА ОЦЕНОЧНЫХ СРЕДСТВ**

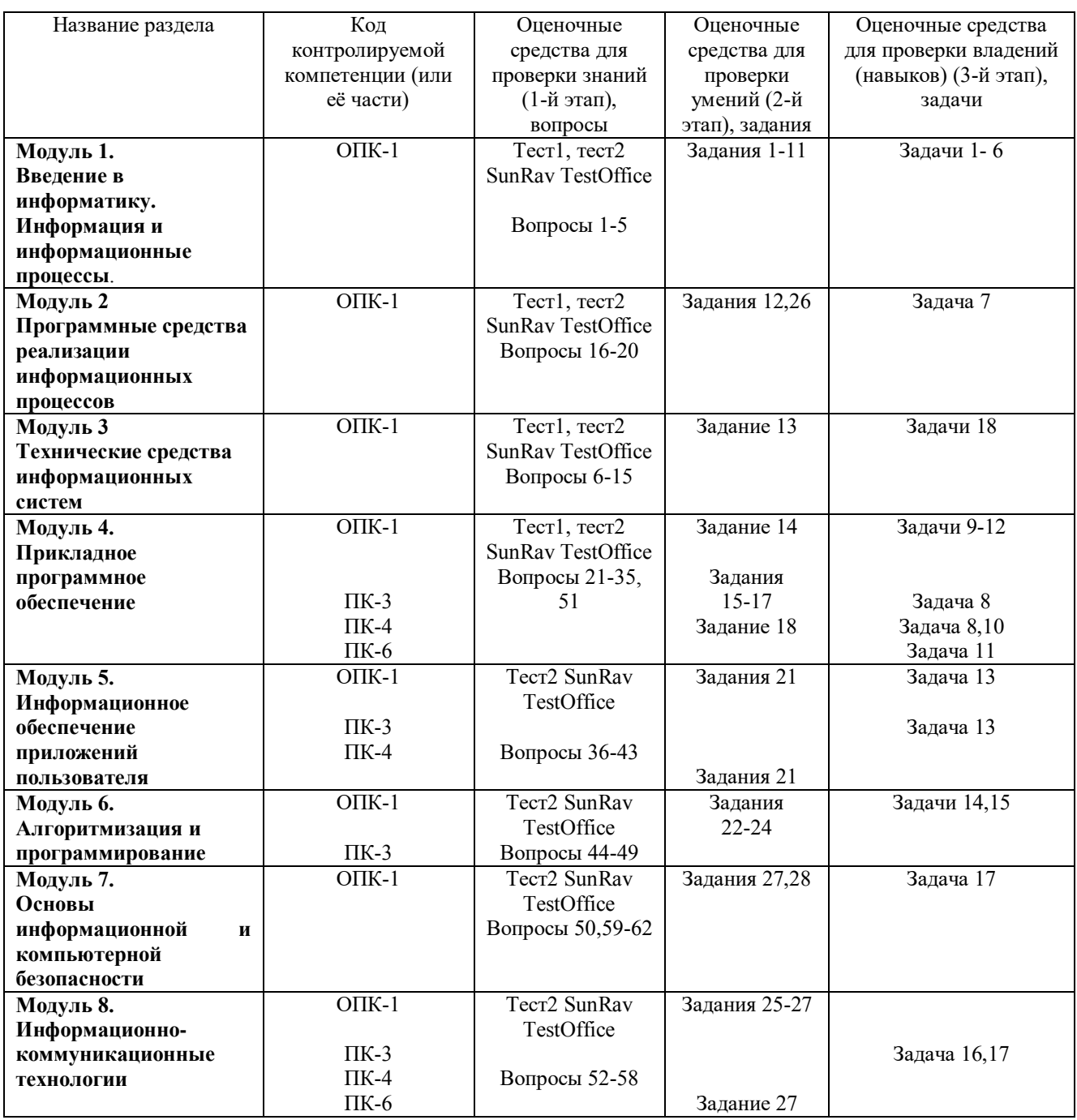

## **2. МЕТОДИЧЕСКИЕ МАТЕРИАЛЫ, ОПРЕДЕЛЯЮЩИЕ ПРОЦЕДУРЫ ОЦЕНИВАНИЯ КОМПЕТЕНЦИЙ**

#### **2.1 Описание показателей, шкал и критериев оценивания компетенций**

Показателями уровня освоенности компетенций на всех этапах их формирования являются:

#### **1-й этап (уровень знаний):**

– Умение отвечать на основные вопросы и тесты на уровне понимания сути – удовлетворительно (3).

- Умение грамотно рассуждать по теме задаваемых вопросов – хорошо (4)

- Умение формулировать проблемы по сути задаваемых вопросов – отлично (5)

#### **2-й этап (уровень умений):**

- Умение решать простые задачи с незначительными ошибками - удовлетворительно (3).

- Умение решать задачи средней сложности – хорошо (4).

- Умение решать задачи повышенной сложности, самому ставить задачи – отлично (5).

#### **3-й этап (уровень владения навыками):**

- Умение формулировать и решать задачи из разных разделов с незначительными ошибками - удовлетворительно (3).

- Умение находить проблемы, решать задачи повышенной сложности – хорошо (4).

- Умение самому ставить задачи, находить недостатки и ошибки в решениях – отлично (5).

#### **2.2 Методика оценивания уровня сформированности компетенций в целом по дисциплине**

*Для получения отличной оценки на экзамене студент должен:*

- иметь представление о проблемах информатизации общества, о технических и программных средствах реализации информационных процессов;

- уметь квалифицированно работать за терминалом ПК и пользоваться его основными ресурсами при решении своих задач;

- уметь программировать алгоритмы типовых и сложных структур в алгоритмическом языке Pascal;

- овладеть навыками работы с текстовыми процессорами и электронными таблинами:

- овладеть навыками работы в среде системы управления базами данных;

- овладеть навыками работы в сети Интернет;

- иметь представление о методах и средствах защиты информации.

*Для получения оценки "хорошо" студент должен:*

- иметь представление о проблемах информатизации общества, о технических и программных средствах реализации информационных процессов;

- уметь квалифицированно работать за терминалом ПК и пользоваться его основными ресурсами при решении своих задач;

- знать основы программирования на языке Pascal и уметь программировать типовые структуры алгоритмов;

- овладеть навыками работы с текстовыми процессорами и электронными таблицами;

- овладеть навыками работы в среде системы управления базами данных.

*Для получения оценки "удовлетворительно" студент должен:*

- иметь представление о проблемах информатизации общества, о технических и программных средствах реализации информационных процессов;

- уметь работать за терминалом ПК и пользоваться его основными ресурсами при решении своих задач;

- уметь составлять алгоритмы различных структур.

Оценку "неудовлетворительно" студент получает если:

- не имеет элементарного представления о проблемах информатизации общества, о технических и программных средствах реализации информационных процессов;

- не имеет навыков работы за терминалом ПК для решения своих задач;

- не умеет составлять алгоритмы различных структур.

## 3. ТИПОВЫЕ КОНТРОЛЬНЫЕ ЗАДАНИЯ, ТЕСТЫ И ВОПРОСЫ

#### 3.1 Залания

1.Закодируйте с помощью таблицы ASCII следующие выражение: "Терпение и труд все перетрут".

2. В кодировке Unicode на каждый символ отводится два байта. Определите информационный объем слова из двадцати четырех символов в этой кодировке.

3. Достаточно ли видеопамяти объемом 256 Кбайт для работы монитора в режиме 640\*480 палитрой из 16 цветов?

4. Определите качество звука, если известно, что объем моноаудиофайла длительностью звучания 20 сек. равен 157 Кбайт, «глубина» кодирования 16 бит.

5. Рассчитайте время звучания стереоаудиофайла, если при 16 – битном кодировании и частоте дискретизации 48кГц его объем равен 6300Кбайт.

6. 64 - цветный рисунок содержит 240 байт информации. Из скольки точек он состоит?

7. Упорядочить числа по убыванию.  $146_8$ ;  $509_{10}$ ;  $1222_3$ ;  $110011_2$ ;  $124_5$ .

**8.** Вычислите сумму чисел X и Y, если X=110111<sub>2</sub>, Y=135<sub>8</sub>. Результат представьте в двоичном виде.

9. Найдите среднее арифметическое чисел 236<sub>8</sub>, 6C<sub>16</sub> и 111010<sub>2</sub>. Ответ представьте в десятичной системе счисления.

10. Построить таблицы истинности:

 $F = \overline{(A \& B \vee C)} \& C$  $F = ((A \& B) \vee (C \& D)) \& (A \vee B \vee C \vee D))$ 

11. Для функции F построить логическую схему  $F = A \& (B \vee \overline{B} \& \overline{C})$ .

12. Постройте дерево каталогов С:РисункиПриродаНебо.bmp С:РисункиПриродаСнег. bmp

C:РисункиКомпьютерМонитор.bmp C:ДокументыДоклад.doc

#### **13.** Установить соответствие

.

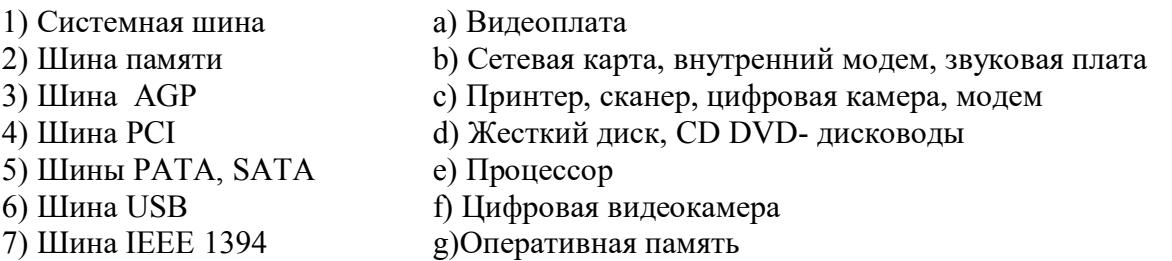

**14.** Пользуясь графическими возможностями текстового редактора MS Word, составьте схему классификации программного обеспечения.

**15.** Наберите текст задания и выполните*:* 

- установите размер шрифта– 12 и введите текст задания;
- выделите первые две строки и установите начертание полужирное, интервал разреженный 3 пт
- выделите основной текст, нажмите кнопку выравнивания По ширине, установите красную строку  $-1$  см
- выделите дату и подпись, примените жирный шрифт;
- к последней строке примените выравнивание По правому краю,
- замените Ижевск на Воткинск

426001, г. Ижевск, ул. Чехова, 112, кв. 6

#### Иванцовой Анне Викторовне

Согласно заключенному с Вами договору от 23 января 2001 г. Вы обязаны возвратить мне, Иванову Павлу Ивановичу, взятые Вами взаймы 12 000 (двенадцать тысяч) рублей в срок до23 октября 2015 г.

Сообщаю, что в настоящее время проживаю по адресу: 426000, г. Ижевск, улица Кирова, дом 324, кв. 56. Прошу Вас выслать мне указанную сумму почтовым переводом за мой счет по указанному адресу: 426000, г. Ижевск, улица Кирова, дом 324, кв. 56.

12 сентября2015 г.

П.И. Иванов

**16.** Выполните следующие действия:

- вставьте таблицу;
- вокруг Субботы установите невидимые границы;
- для значений погоды примените эффект анимации;
- для слова Погода примените выделение цветом, заливка черный, цвет шрифта белый; заливка1 и 3 строки– серым цветом;
- весь шрифт в таблице полужирный;
- остальное выполните по заданию.

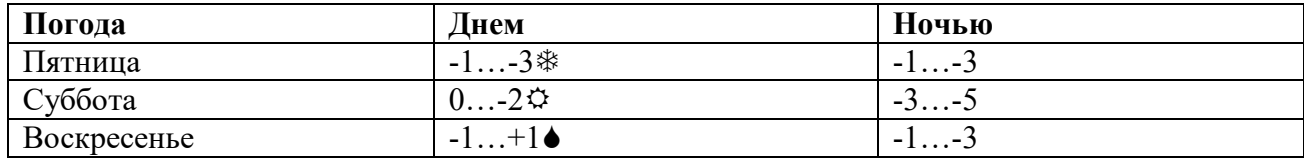

#### **17.**Создайте таблицу по образцу

#### *Спецификация основной надписи*

*для учебных чертежей*

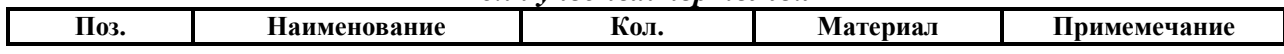

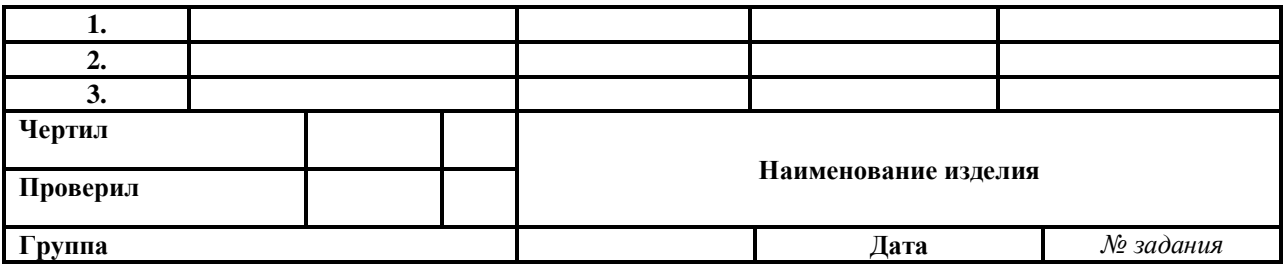

**18.** В ячейках B3:B10 размещены оптовые цены на 8 товаров. В ячейке B1 размер торговой наценки, который составляет 20% от оптовой цены. В ячейках C3:C10 рассчитать розничные цены всех товаров, если розничная цена равна сумме оптовой цены и торговой наценки**.** Отсортируйте товары по алфавиту.

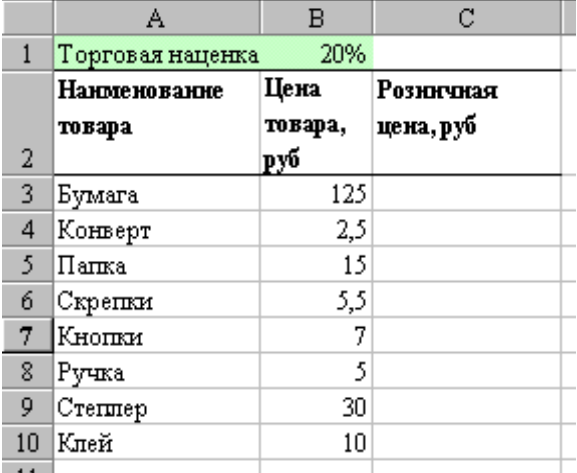

Построить круговую диаграмму относительно розничных цен, выполнив следующие условия:

- заголовок,
- легенда внизу по центру,
- указать долю каждого товара,
- заливка области построения.

**19**.Наибольшая глубина озера Байкал – 1620 м, Онежского озера – 127 м, озера Иссык-Куль – 668 м, Ладожского озера – 225 м.

На основании представленной информации постройте Гистограмму.

- Отформатируйте: гистограмму добавьте заголовок «Глубина озер»; выберите стиль диаграммы наиболее понравившийся, разместите Легенду - снизу; добавьте Подписи данных - У вершины, снаружи.
- Переместите гистограмму на отдельный лист.

**20.** Построить графики кубической функции у=х $^3$  и линейной функции у=2\*х для x=[-4;4] с шагом 0,5. Отформатируйте графики: добавьте заголовок «Построение графиков»; разместите Легенду - справа; добавьте названия осей координат.

**21.** На продовольственном складе хранятся:

- яблоки 1000 кг по цене 5000 рублей
- лимоны 2000 кг по цене 9000 рублей
- мандарины 1500 кг по цене 10000 рублей
- курага 1200 кг по цене 20000 рублей
- бананы 2000 кг по цене 6000 рублей.

Создайте базу данных. Занесите эти данные в базу данных. Выведите информацию о яблоках (количество, стоимость 1 кг.).

22. Составить алгоритм и программу для вычисления суммы максимального элемента с его порядковым номером в массиве А(100).

23. Составить алгоритм и программу для вычисления значения функции F

$$
F = Z^{2} + 0.75 Z - 0.25
$$
  
\n
$$
Z = \begin{cases} y^{2} + 2y; & y \le 10 \\ y^{2} + \sqrt{y}; & 10 < y < 20 \\ y + \ln y; & y \ge 20 \end{cases}
$$
  
\n
$$
y = 2x^{2} - \sqrt{5x}
$$
  
\n
$$
x \in [1; 5] \Delta x = 0.5
$$

24. По блок-схеме определить значение S

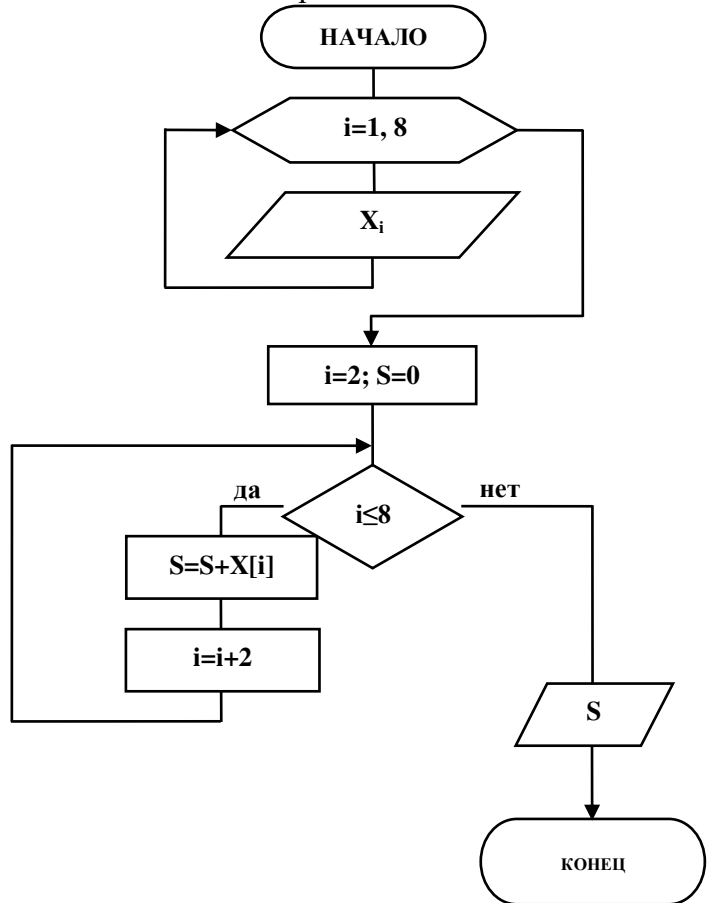

25. На месте преступления были обнаружены четыре обрывка бумаги. Следствие установило, что на них записаны фрагменты одного IP-адреса. Криминалисты обозначили эти фрагменты буквами А. Б. В и Г. Восстановите IP-алрес.

| w.  | ה ו<br>ıσ | ┱… | $\blacksquare$ |
|-----|-----------|----|----------------|
| . . |           |    |                |

**26. Доступ к файлу http.txt, находящемуся на сервере www.net осуществляется по протоколу** ftp. В таблице фрагменты адреса файла закодированы буквами от А до Ж. Запишите последовательность этих букв, кодирующую адрес указанного файла.

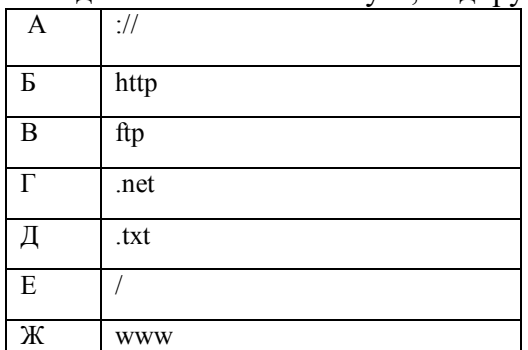

27. В СПС «Консультант Плюс» найти Федеральный закон от 6 апреля 2011 г. N 63-ФЗ "Об электронной подписи"

28. Опишите последовательность действий, необходимых для принудительной проверки антивирусным сканером файла, сменного носителя. Обновляется ли антивирус автоматически? Какова последовательность действий для принудительного обновления?

#### 3.2 Залачи

1. Монитор работает с 16 цветной палитрой в режиме 640\*400 пикселей. Для кодирования изображения требуется 1250 Кбайт. Сколько страниц видеопамяти оно занимает?

2. Определить требуемый объем видеопамяти для различных графических режимов экрана монитора, если известна глубина цвета на одну точку.

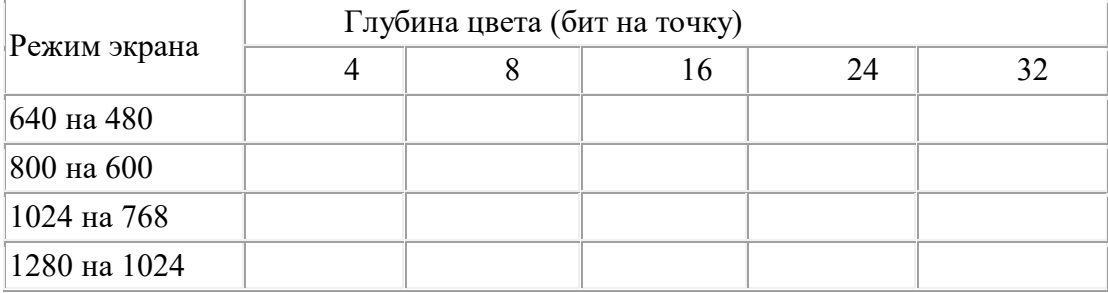

3. Определите общее количество информации в битах, байтах, килобайтах, которое содержится в Вашей ФАМИЛИИ, ИМЕНИ, ОТЧЕСТВЕ и № группы.

4. Даны числа А=10101010 и В=11001100. Выполнить действия:  $1)$  A&B  $2)$  AvB 3)  $(A&B)v(AvB)$  4)  $(A&B) & (A&B)$ 

5. По заданной логической функции  $F = (\overline{A \& B}) \vee \overline{B}$  построить логическую схему

6. Даны два числа 528,36 и 123, 245. Выполните:

- 1) Перевелите в восьмеричную СС метолом деления целой части и умножения дробной части (с точностью до 2 знаков после запятой).
- 2) Полученные числа переведите из восьмеричной в двоичную систему счисления, из двоичной в шестнадцатеричную систему счисления (по таблице соответствия).
- 3) С двоичными числами выполните сложение и вычитание.
- 4) Результаты сложения и вычитания переведите в десятичную систему счисления.

5) Данные десятичные числа сложите и вычтите, сравните с полученными Вами результатами в пункте №4. Сделайте вывод.

### 7. В программе Проводник создайте «дерево» папок:

- 1) На диске D создайте папку с номером своей группы.
- 2) Создайте в своей папке следующую структуру папок: три папки Кино, Музыка, Литература; в каждой из них ещё по три папки (назовите их по-своему: фамилии актёров, фильмы, музыкальные группы, книги, авторы и т.д.).
- 3) Скопируйте папку Кино со всем её содержимым в папку Литература.
- 4) Папку Литература переименуйте и назовите Книги.
- 5) Переместите содержимое папки Музыка в папку Книги.
- 6) На левой панели разверните созданное Вами «дерево».

#### 8. Создайте новую презентацию на тему «Структура предприятия»

Разработать и создать слайды по теме презентации. Минимальное количество слайлов - 6.

#### Примерное содержание слайдов:

1 слайд - титульный (название фирмы, логотип фирмы).

- 4 слайд организационная структура фирмы (подразделения, филиалы)
- 5 слайд направления деятельности фирмы
- 6 слайд прайс-лист

7 слайд - таблица с результатами деятельности фирмы за ряд лет

9 слайд – преимушества фирмы по сравнению с другими

10 слайд - заключительный, с приглашением к сотрудничеству.

По желанию можно добавить дополнительные слайды. Оформление слайдов должно включать: какой-либо шаблон, на слайдах должны присутствовать картинки, объекты WordArt, рисунки SmartArt, таблицы, гиперссылки, управляющие кнопки, колонтитул с номером слайда и с датой создания, переходы между слайдами и эффекты анимации. Подготовить презентацию к показу (сделать анимацию к объектам на слайдах и переходы между слайдами, установить автоматическую смену слайдов).

9. Наберите текст задания и выполните:

- к первому абзацу примените следующие элементы форматирования: размер 20пт, начертание Полужирное, шрифт Times New Roman; установите выравнивание текста по центру;
- ко второму абзацу установите следующие параметры форматирования: текст с выравниванием по центру, размер 16пт, начертание Курсив, шрифт Times New Roman;
- к третьему абзацу примените: текст с выравниванием по центру, размер16пт, начертание Обычное, шрифт Times New Roman;
- Пк четвертому абзацу примените: текст с выравниванием по левому краю, размер 16пт, начертание Обычное, шрифт Courier New;
- к пятому абзацу примените: текст с выравниванием по ширине, размер 18пт, начертание Обычное, шрифт Monotype Corsiva;
- к шестому абзацу примените: текст с выравниванием по ширине, размер 12пт, начертание Обычное, шрифт Arial; 15
- к седьмому абзацу примените: текст с выравниванием по правому краю, размер 12пт, начертание Обычное, шрифт Impact

Письмо к дедушке

(по А.П. Чехову)

Милый дедушка Константин Макарыч!

И пишу тебе письмо. Поздравляю вас с Рождеством и желаю тебе от господа бога. А вчерась мне была выволочка. Хозяин выволок меня за волосья во двор и очесал шпандырем за то, что я качал ихнего ребятенка в люльке и по нечаянности уснул. А на неделе хозяйка велела мне почистить селедку и ейной мордой начала меня в харю тыкать. Подмастерья надо мной насмехаются, посылают меня в кабак за водкой и велят красть у хозяев огурцы.

Милый дедушка сделай божецкую милость, возьми меня отсюда домой. Кланяюсь тебе в ножки и буду бога молить, увези меня отсюда.

Твой любимый внук

**10**.В январе прошлого года вы заплатили за услуги телефонной связи в вашем офисе 50 руб. абонентской платы и 900 руб. за междугородние переговоры. Посчитайте, сколько ваша фирма заплатила за год за телефон, если абонентская плата не изменялась в течение всего года, а оплата услуг междугородней связи в каждый следующий месяц года увеличивалась на 1,5% по сравнению с предыдущим месяцем. Установите для результата расчетов оплаты по месяцам и для суммы денежный формат с двумя знаками после запятой.

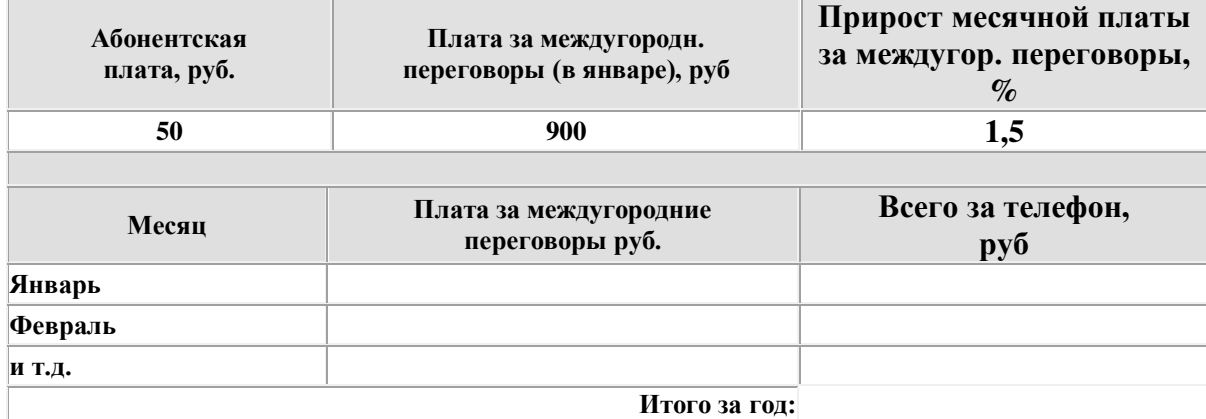

**11.**Для ведения делопроизводства в вашем офисе в марте понадобится столько расходных материалов, сколько указано в таблице. Рассчитайте сумму закупки этих товаров в марте. Затем, посчитайте на какую сумму нужно закупить эти же товары в апреле, если цены на все перечисленные товары в апреле выросли на 5% по сравнению с мартовскими.

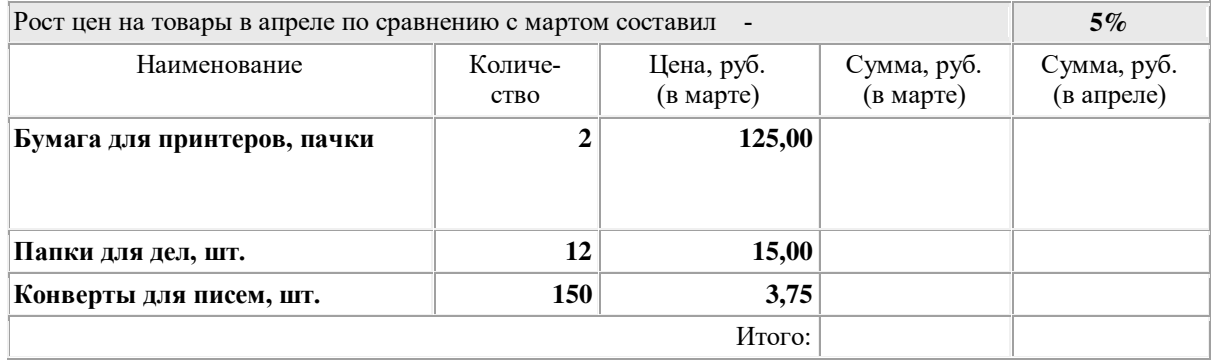

**12**.Установите соответствие между элементами двух множеств

- 1) Заполните электронную таблицу исходными данными.
- 2) Введите в электронную таблицу формулы для расчета значений в столбцах F и G и в ячейках B14, C14, D14, E14 и F14.
- 3) По полученным расчетам установите соответствие между следующими предметами и средними результатами выполнения тестов по ним:
	- математика русский язык -

английский язык –

- 4) Постройте диаграммы, отображающие результаты пяти самых слабых абитуриентов по каждому предмету.
- 5) Выполните сортировку в электронной таблице по столбцу «Сумма баллов» по убыванию.

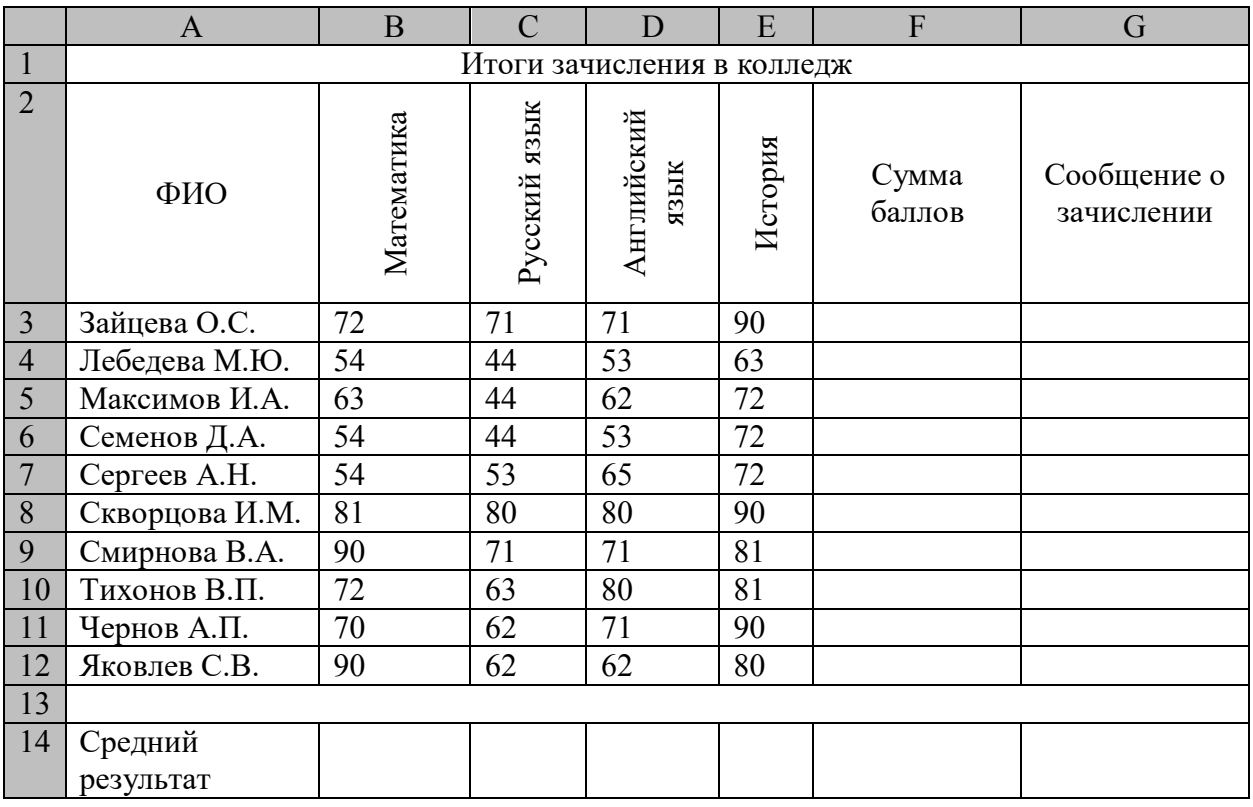

13. Составить Базу Данных "Домашняя библиотека", в которой были бы представлены книги по разделам, например, фантастика, детективы и т.д.

- 1) Для первой таблицы введите следующие уникальные имена полей: Наименование книги, Автор, Цена, Издательство.
- 2) Для связи с таблицей 2 надо задать ключевые поля.
- 3) Для второй таблицы: Наименование книги, Автор, Раздел, Количество страниц.
- 4) Создайте межтабличные связи.
- 5) Составить запрос, который по фамилии автора определял, какие книги есть в библиотеке
- 6) Создайте многотабличную форму.

14. Определите по блок-схеме, что вычисляет Р и составьте программу на алгоритмическом языке Pascal по этому алгоритму.

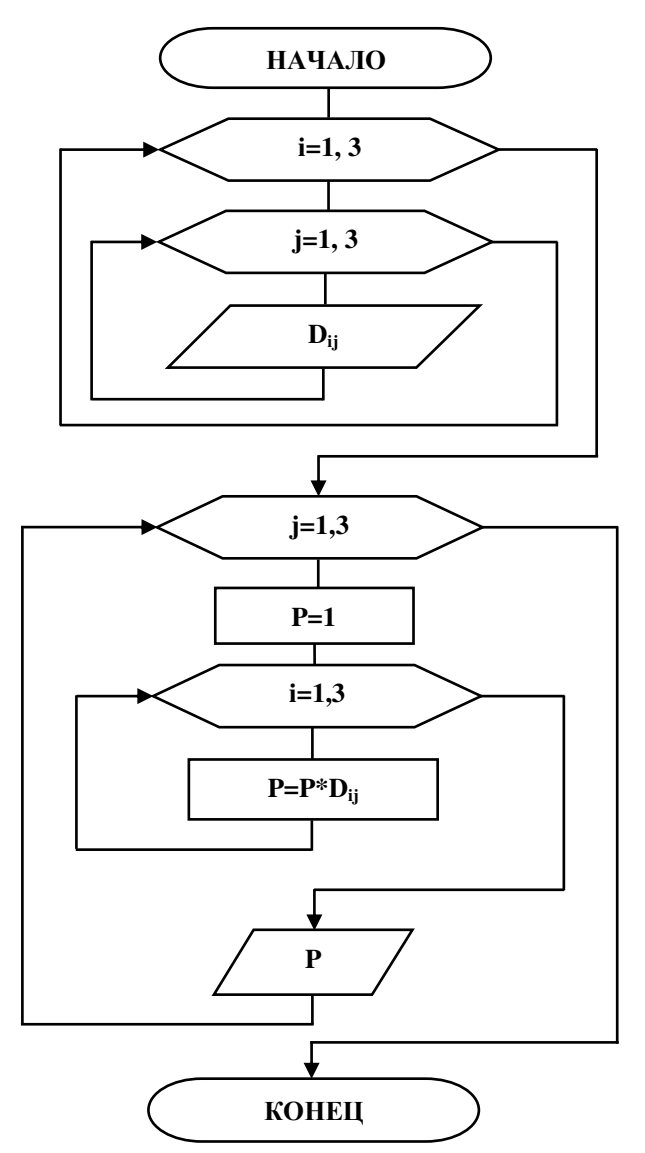

15. Составьте блок-схему алгоритма решения задачи и программу на языке Pascal: В массиве А(25) найдите максимальный и минимальный элементы и их порядковые номера.

16.В таблице приведены запросы к поисковому серверу. Расположите обозначения запросов в порядке возрастания количества страниц, который найдет поисковый сервер по каждому запросу.

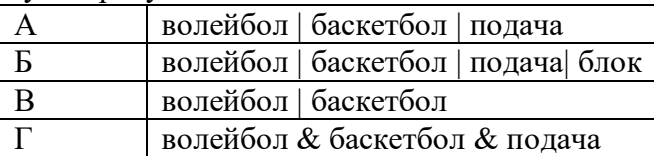

17. Пользуясь интернет-источниками и технической литературой, найдите информацию о видах нарушений и ответственности при использовании ПК, Интернета, ИКТ при работе с информацией. Для этого можно воспользоваться статьями:

- 1) Преступления в сфере информационных технологий.
- 2) Правонарушения в области технической защищённости систем,
- 3) Ответственность за нарушения и преступления в информационной сфере.
- 4) Административная и уголовная ответственность за нарушения в области информации, в том числе компьютерной,
- 5) Адвокат по компьютерным преступлениям (киберпреступлениям).

**18.** Молодой стажер технического отдела Васечкин получил свое первое самостоятельное задание: установить на новый компьютер директора драйвера от периферийных устройств. Отправляясь на свое задание, Васечкин получил от своих более опытных коллег по работе напутствие, в каком порядке нужно устанавливать драйвера. Но коллеги были с чувством юмора и решили дать советы, в которых лишь половина является правдой, а остальное сознательной ложью.

- 1) Помощник мастера: Первым можно установить только сканер, а внешний жесткий диск – предпоследним.
- 2) Диспетчер: Монитор устанавливай обязательно вторым, а четвертым внешний жесткий диск.
- 3) Начальник отдела: Монитор необходимо устанавливать вторым, а сканер только третьим.
- 4) Старший мастер: Никогда не ставь третьим принтер, не нужно ставить последней музыкальную клавиатуру.
- 5) Младший мастер: Музыкальную клавиатуру можно поставить самой первой, а вторым – принтер.
- 6) Помогите Васечкину восстановить точную последовательность установки драйверов. В ответе укажите подряд первые буквы устройств в том порядке, в котором необходимо устанавливать для них драйвера. ( В – внешний жесткий диск, К – музыкальная клавиатура, М – монитор, П – принтер, С – сканер). Ответ: МПСВК

#### **3.3 Тесты**

#### **Тест 1 для зачета**

#### **Темы теста (всего 150 вопросов)**

1 Введение в информатику. Информация и информационные процессы

- 2 История ЭВМ. Технические средства информационных систем
- 3 Операционная система. Файл
- 4 Текстовый процессор MS Word
- 5 Презентация MS Power Point

1.Предмет информатики как науки составляют:

+аппаратное обеспечение средств вычислительной техники

+программное обеспечение средств вычислительной техники

+средства взаимодействия аппаратного и программного обеспечения

+средства взаимодействия человека с аппаратными и программными средствами

-математическое обеспечение

-правовое обеспечение

2. Для информационной техники предпочтительнее вид сигнала

+цифровой

-непрерывный

- -синхронизации
- -зашумленный

3.Информация достоверна, если она…

+отражает истинное положение дел

-используется в современной системе обработки информации

-достаточна для принятия решений

-полезна

4.Свойство информации, заключающееся в достаточности данных для принятия решений, есть …

+полнота

-объективность

-содержательность

-достоверность

5. При передаче информации в обязательном порядке предполагается... +источника и приемника информации, а также канала связи между ними -двух людей -всемирной компьютерной сети -средств массовой информации

6. Выберите вариант, в котором единицы измерения информации расположены в порядке возрастания +мегабайт, гигабайт, терабайт -гигабайт, мегабайт, терабайт -мегабайт, терабайт, гигабайт -терабайт, мегабайт, гигабайт

7.В кодовой таблице можно закодировать 65536 различных символов  $-KOM-8P$ +Unicode -ASCII  $-CP-1251$ 

8. Основание системы счисления - это: +количество цифр, используемых для записи числа -количество букв, используемых для записи числа -количество знаков, используемых для записи числа -знаки арифметических действий

9.В таблице кодов ASCII к международному стандарту относятся символов  $+$ первые 128 -первые 64 -последние 128  $-$ Bce 256

10.В основу построения большинства компьютеров положены следующие принципы, сформулированные Джоном фон Нейманом: принцип программного управления, принцип однородности памяти и принцип ... +адресности -трансляции -системности -структурности

11. Под термином "поколение ЭВМ" понимают:

-все счетные машины

+все типы и молели ЭВМ, построенные на одних и тех же конструктивных элементах -совокупность машин, предназначенных для обработки, хранения и передачи информации -все типы и модели ЭВМ, созданные в одной и той же стране

12.В базовую аппаратную конфигурацию компьютеров в настоящий момент входят:

-все счетные машины +системный блок +клавиатура  $+$ мышь +монитор

13. BIOS (Basic Input Output System) является ... +группой программ в постоянном запоминающем устройстве -стандартной кодовой таблицей -частью оперативной памяти -базовой частью микропроцессора

14. Первая отечественная ЭВМ была разработана под руководством ... +С.А. Лебелева -М.В. Ломоносова -С.П. Королева А.Н. Попова

15. ПЗУ является памятью +энергонезависимой -энергозависимой -динамической -оперативной с произвольным доступом

16. Периферийные устройства выполняют функцию... +ввода-вывода информации - управления работой ЭВМ по заданной программе -оперативного сохранения информации -обработки данных, вводимых в ЭВМ

17. Назначением шин компьютера является... +соединение между собой его элементов и устройств -устранение излучения сигналов -устранение теплового излучения -применение общего источника питания

18. На материнской плате персонального компьютера устанавливается: +центральный процессор +слот расширения  $+RAM$ -внешняя память

19. К основным характеристикам процессора относятся ... +тактовая частота +разрядность -объем оперативной памяти -емкость винчестера

20. Операционная система выполняет функции: -Получение информации об авторских правах -Узнать серию и инвентарный номер программы +Управление ресурсами ПК, запуск прикладных программ +Организация диалога с пользователем

21. Файловая система определяет +способ организации данных на диске -физические особенности носителя -емкость лиска -число пикселей на лиске

22. Размер файла в операционной системе определяется  $+$ в байтах -в битах -в секторах -в кластерах

23.MS WORD - это: -Текстовый файл -Табличный процессор +Текстовый процессор -Редактор шрифтов

24. Режимы работы в MS WORD 2010 +режим разметка страницы +режим чтения +структура документа -режим шифрования текста

25. Редактирование текста представляет собой: +Процесс внесения изменений в имеющийся текст -Процедуру сохранения текста на лиске в виде текстового файла

-Процесс передачи текстовой информации по компьютерной сети

-Процедуру считывания с внешнего запоминающего устройства ранее созданного текста

26. Форматирование - это: +Изменение внешнего вида документа - Процесс внесения изменений в имеющийся текст -Процедура считывания с внешнего запоминающего устройства -Процесс передачи текстовой информации

27. Градиентной называется заливка... + с переходом (от одного цвета к другому) -сплошная (одним цветом) -с использованием внешней текстуры -y30pom

28.С помощью приведенного на рисунке окна можно ...

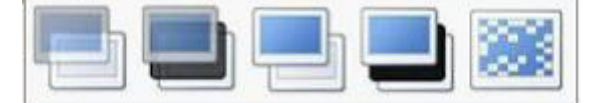

+настоить переход от слайда к слайду

-применить к презентации одну из стандартных тем оформления

-выбрать шаблон презентации

-настроить анимацию объектов слайда

29. Для осуществления демонстрации презентации необходимо выполнить команды

-«Показ слайдов», «Начать показ»

- «Режим слайдов», «Начать показ»

-Настройка переходов слайдов, «Начать показ»

- «Смена слайдов», «Во весь экран»

+ «Показ слайдов», «С начала»

30. Спомощью приведенного на рисунке окна можно...

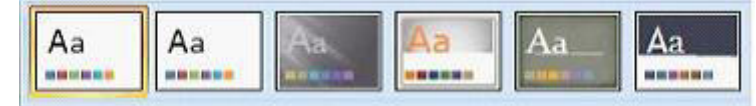

+применить к презентации одну из стандартных тем оформления

-выбрать макет разметки слайда

-выбрать шаблон презентации

-настроить переход от слайда к слайду

#### Экзаменационный тест (250 вопросов) **Тест 2**

#### Темы теста

1 Введение в информатику. Информация и информационные процессы

2 История ЭВМ. Технические средства информационных систем

3 Операционная система. Файл

4 Программное обеспечение

5. Текстовый процессор MS Word

- 6. Электронные таблицы MS Excel
- 7. Презентация MS Power Point
- 8. Базы ланных

9. Алгоритмизация и программирование

10. Основы информационной и компьютерной безопасности

- 11. Сети
- 12. Логика

1. Для информационной техники предпочтительнее вид сигнала

+цифровой

-непрерывный

-синхронизации -зашумленный

2. Основы теории информации заложены +Клодом Шенноном -Райаном Хартли -Норбертом Винером -Шарлем Балли

3.В информатике не изучаются средства +физические -технические

-программные

-алгоритмические

4. Информатика - это наука о -расположении информации на технических носителях +информации, ее свойствах, способах представления, методах сбора, обработки, хранения и передачи -информации, ее хранении и сортировке ланных -применении компьютера в учебном процессе

5. Информация достоверна, если она -понятна потребителю -используется в современных системах обработки информации -доступна в сети Интернет +отражает истинное положение дел

6. Из перечисленных компакт-дисков для записи пользователем своих файлов не предназначен ...  $+CD$ -ROM -DVD-R  $-CD-R$  $-CD-RW$ 

7.BIOS (Basic Input Output System) является ... +группой программ в постоянном запоминающем устройстве -стандартной кодовой таблицей -частью оперативной памяти -базовой частью микропроцессора

8. ПЗУ является памятью +энергонезависимой -энергозависимой -динамической -оперативной с произвольным доступом

9. Монитор компьютера, работающий на основе прикосновений... +имеет сенсорный экран -использует биометрический ввод -снимает показания о температуре пользователя -увеличивает пропускную способность сигнала

10. Операционная система выполняет функции: -Получение информации об авторских правах -Узнать серию и инвентарный номер программы +Управление ресурсами ПК, запуск прикладных программ +Организация диалога с пользователем

11. Файловая система определяет +способ организации данных на диске -физические особенности носителя -емкость лиска -число пикселей на лиске

12. Размер файла в операционной системе определяется  $+$ в байтах -в битах -в секторах -в кластерах

13. Расширение файла показывает на: +тип файла -имя файла -структуру файла -размер файла

14. Интерфейс бывает:

+Программный

+Пользовательский

-Справочный

-Текстовый

15.В состав базового ПО вхолят: +операционные системы +сервисные программы +системы программирования +программы технического обслуживания -программы контроля

16. Типы пакетов прикладных программ: +Обшего назначения +Методо-ориентированные +Проблемно-ориентированные -Объектно-ориентированные

17. Драйверы - это ...

+программы для согласования работы внешних устройств и компьютера

-технические устройства

-системы автоматизированного проектирования

-программы для ознакомления пользователя с принципами устройства компьютера

-комплекс программ, обеспечивающий перевод программы, написанной на языке программирования в машинные коды

 $18$  MS WORD  $370$ : -Текстовый файл -Табличный процессор +Текстовый процессор

-Редактор шрифтов

19. Режимы работы в MS WORD 2010 +режим разметка страницы +режим чтения +структура документа -режим шифрования текста

20. Электронная таблица - это: +прикладная программа, предназначенная для хранения и обработки информации, представленной в табличной форме

-прикладная программа для обработки кодовых таблиц

- устройство ПК, управляющее его ресурсами в процессе обработки данных в табличной форме -системная программа, управляющая ресурсами ПК при обработке таблиц

21. Электронная таблица предназначена для:

+Создания таблиц различной степени сложности и автоматизации обработки табличных данных

-Упорядоченного хранения и обработки значительных массивов данных

-Релактирования графических представлений больших объемов информации -Визуализации структурных связей между данными, представленных в таблицах

22. Слайд - это: +отдельная страница презентации -объект презентации, содержащий графическую информацию -фоновый рисунок презентации -совокупность объектов, расположенных на одной странице

23. Иерархическая, сетевая, реляционная, это... +молели ланных -модели предметной области -системы обработки данных -структуры формирования запросов к базе данных

24. База данных служит для: +Хранения и упорядочения информации -Ведения расчетно-вычислительных операций -Обработки текстовой локументации -Обработки графической информации

25. Транслятор языка программирования осуществляет: +Перевод текста программы с зыка программирования в машинный код -Поиск ошибок в процессе работы ПК -Взаимодействие ОС с аппаратными устройствами -Диагностику компьютерных вирусов

26. Типы вычислительных процессов:

+Линейный

+Шиклический

+Разветвляющийся

-Многоуровневый

-Иерархический

27. Основные свойства алгоритма:

+Массовость

+Определенность

+Результативность

-Актуальность

-Послеловательность

28. Сетевые вирусы могут попасть на локальный компьютер...

+при просмотре web-страницы

+при подключении к локальной сети

-при вводе логина и пароля

-при копировании файла с удалённого компьютера

29. Основное назначение компьютерных сетей:

+обеспечение совместного доступа к сетевым ресурсам

-управление прикладными программами

-организация вычислительного процесса

-обеспечение диалога пользователя с компьютером

30. При вычислении логических выражений логические операции

1 - дизъюнкция

2 - инверсия

3 - конъюнкция

выполняются в соответствии с приоритетом...

 $-3-2-1$ 

- $-1-2-3$
- $-2 1 3$

 $+2-3-1$ 

#### 3.4 Вопросы

- 1. Информация: определение, свойства, формы представления.
- 2. Информация, представление информации в ЭВМ.
- 3. Понятие информатики в широком (как елинство отраслей науки, техники, производства) и в узком смысле.
- 4. Меры информации, понятие энтропии.
- 5. Системы счисления. Перевод из одной системы счисления в другую.
- 6. ЭВМ: назначение, классификация.
- 7. История развития вычислительной техники, поколения ЭВМ.
- 8. Архитектура ЭВМ.
- 9. Общие принципы организации и работы компьютера.
- 10. Характеристика системного блока компьютера.
- 11. Микропроцессор: назначение, структура, основные характеристики.
- 12. Виды и функции памяти компьютера, внутренняя память компьютера.
- 13. Виды и функции памяти компьютера, внешняя память компьютера.
- 14. Хранение информации на дисках, причины потери дискового пространства, назначение операций проверки свойств диска и дефрагментации.
- 15. Устройства вывода информации.
- 16. Классификация программного обеспечения.
- 17. Характеристика системного программного обеспечения. Виды операционных систем и их характеристика.
- 18. Операционная система компьютера. Файловая система ОС: понятие; типы, шаблоны и атрибуты файлов.
- 19. Характеристика операционной системы Windows. Основные компоненты графического интерфейса Windows; виды окон, меню.
- 20. Файловая система Windows; работа с объектами файловой системы в среде программ «Мой компьютер» и «Проводник».
- 21. Текстовый редактор Word: способы создания и сохранения документов.
- 22. Текстовый редактор Word: шаблоны и стили.
- 23. Текстовый редактор Word: операции редактирования текста.
- 24. Текстовый редактор Word: операции форматирования документа.
- 25. Текстовый редактор Word: способы построения таблиц, форматирование таблиц.
- 26. Текстовый редактор Word: виды графических объектов
- 27. Табличные процессоры, понятие, возможности, характер использования.
- 28. Характеристика табличного процессора Excel. Запуск программы, структура окна приложения.
- 29. Структура окна приложения. Сохранение документа, загрузка его с диска.
- 30. Фильтрация данных таблицы: автофильтр.
- 31. Выполнение вычислений с использованием Мастера функций и команды «Автосуммирование».
- 32. Графические возможности программы Excel, виды диаграмм и графиков, процесс их построения.
- 33. Форматирование таблиц и их данных.
- 34. Способы создания презентации. Режимы просмотра. Форматирование презентации
- 35. Использование специальных эффектов в презентации: пошаговое управление показом, анимация текста и объектов.
- 36. Молели и базы данных: понятие, свойства, типы.
- 37. Системы управления базами данных. СУБД Access. Этапы создания БД.
- 38. СУБД Access: структура таблиц, типы данных, межтабличные связи.
- 39. СУБД Access: объекты MS Access.
- 40. СУБД Access: ввод и обработка данных.
- 41. СУБД Access: виды запросов.
- 42. СУБД Access: экранные формы.
- 43. СУБД Access: создание отчетов
- 44. Алгоритмы: понятие, свойства, способы представления, типы.
- 45. Языки программирования: понятие, классификация.
- 46. Язык программирования Pascal: структура программы.
- 47. Технология создания и выполнения программы на языке Pascal.
- 48. Язык программирования Pascal: основные элементы.
- 49. Язык программирования Pascal: основные операторы.
- 50. Проблемы безопасности информации.
- 51. Компьютерная графика: виды, модели, форматы.
- 52. Понятие сети. Виды сетей. Архитектура сетей.
- 53. Топология сети.
- 54. Сети. Коммуникационное оборудование.
- 55. Модель взаимодействия открытых сетей.
- 56. Принципы построения сети Интернет.
- 57. Система адресации в Интернет.
- 58. Сервисы Интернет.
- 59. Понятие информационной безопасности, характеристика ее свойств.
- 60. Компьютерные вирусы и средства антивирусной защиты.
- 61. Сервисы безопасности.
- 62. Электронно-цифровая подпись: понятие, принцип асимметричного шифрования.

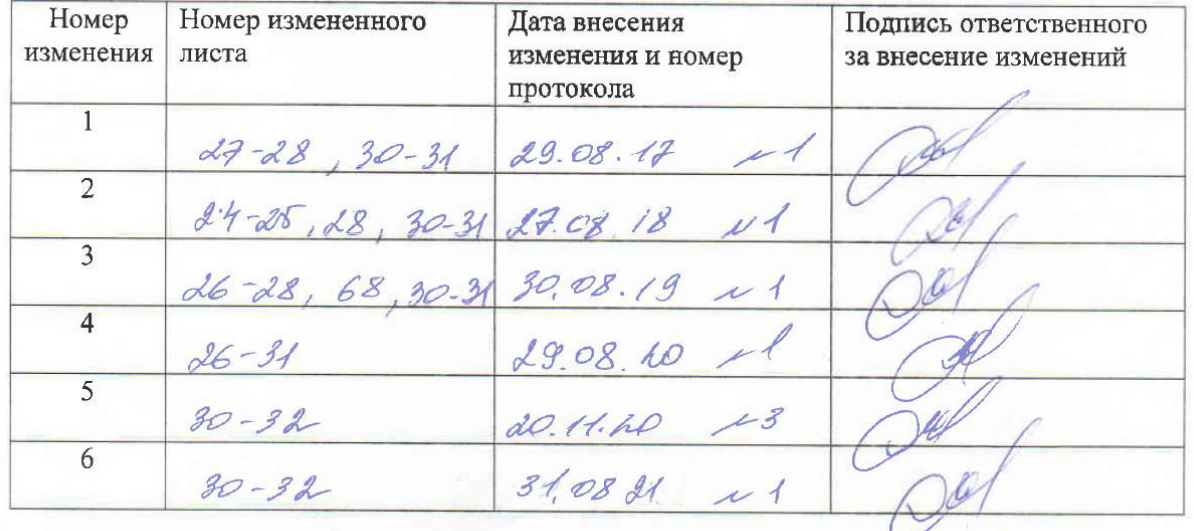

## ЛИСТ РЕГИСТРАЦИИ ИЗМЕНЕНИЙ